# aludu CISCO.

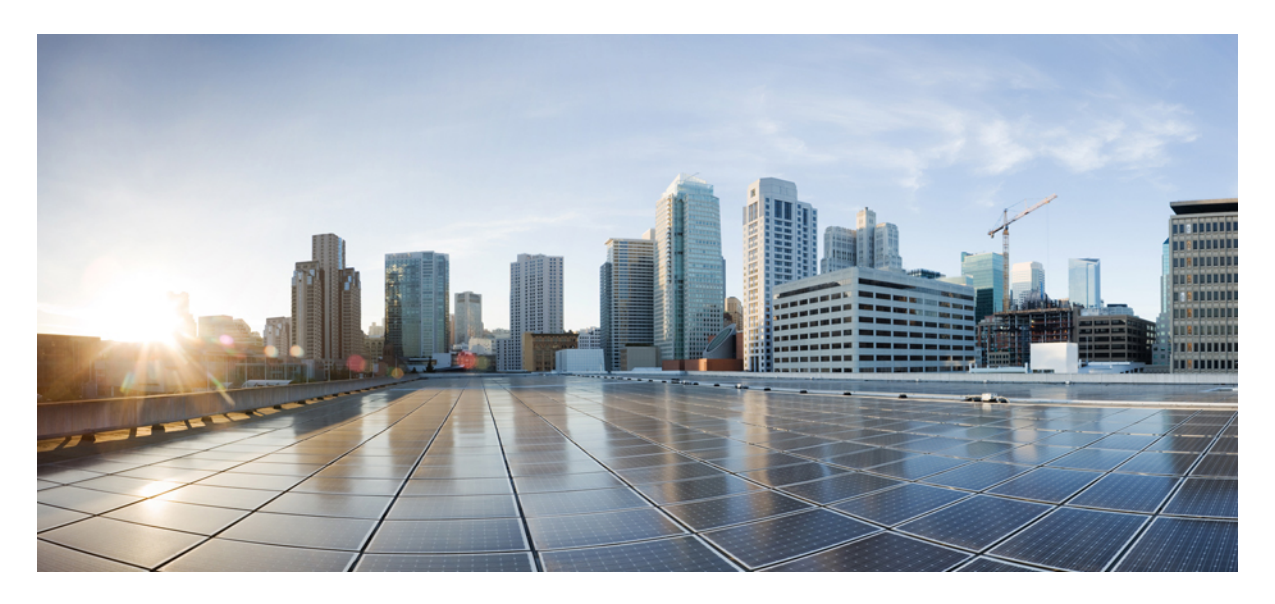

# **Release Notes for Cisco NCS 5500 Series Routers, IOS XR Release 7.11.1**

**Network [Convergence](#page-1-0) System 5500 Series Routers 2** What's New in Cisco IOS XR [Release](#page-1-1) 7.11.1 **2** [Caveats](#page-27-0) **28** Release [Package](#page-27-1) **28** [Determine](#page-29-0) Software Version **30** [Determine](#page-29-1) Firmware Support **30** [Important](#page-45-0) Notes **46**

# <span id="page-1-0"></span>**Network Convergence System 5500 Series Routers**

# <span id="page-1-1"></span>**What's New in Cisco IOS XR Release 7.11.1**

For more details on the Cisco IOS XR release model and associated support, see Software Lifecycle Support [Statement](https://www.cisco.com/c/en/us/products/collateral/ios-nx-os-software/ios-xr-software/product_bulletin_c25-478699.html) - IOS XR.

### **Software Features Enhanced and Introduced**

To learn about features introduced in other Cisco IOS XR releases, select the release from the [Documentation](https://www.cisco.com/c/en/us/td/docs/iosxr/ios-xr.html) Landing Page.

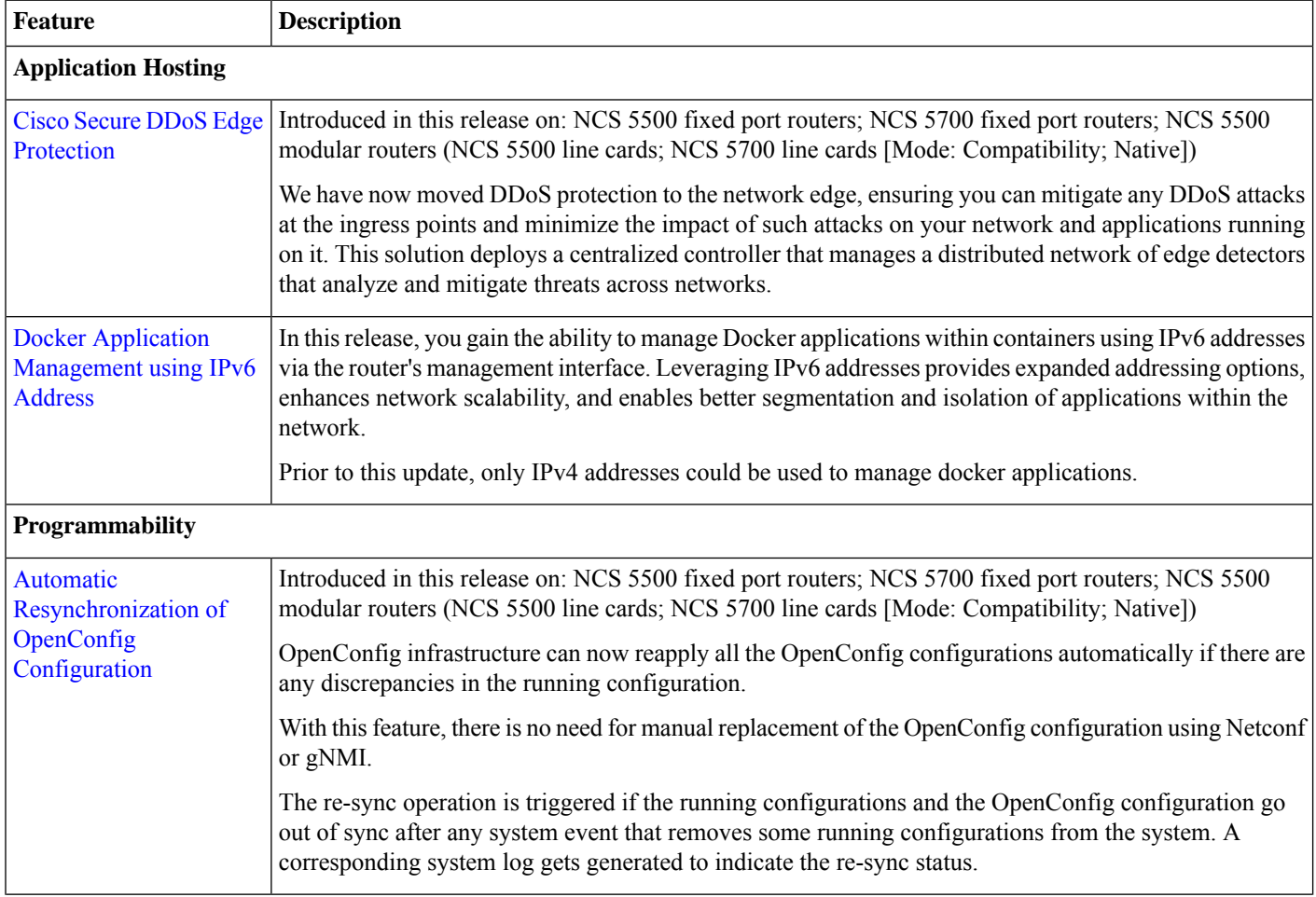

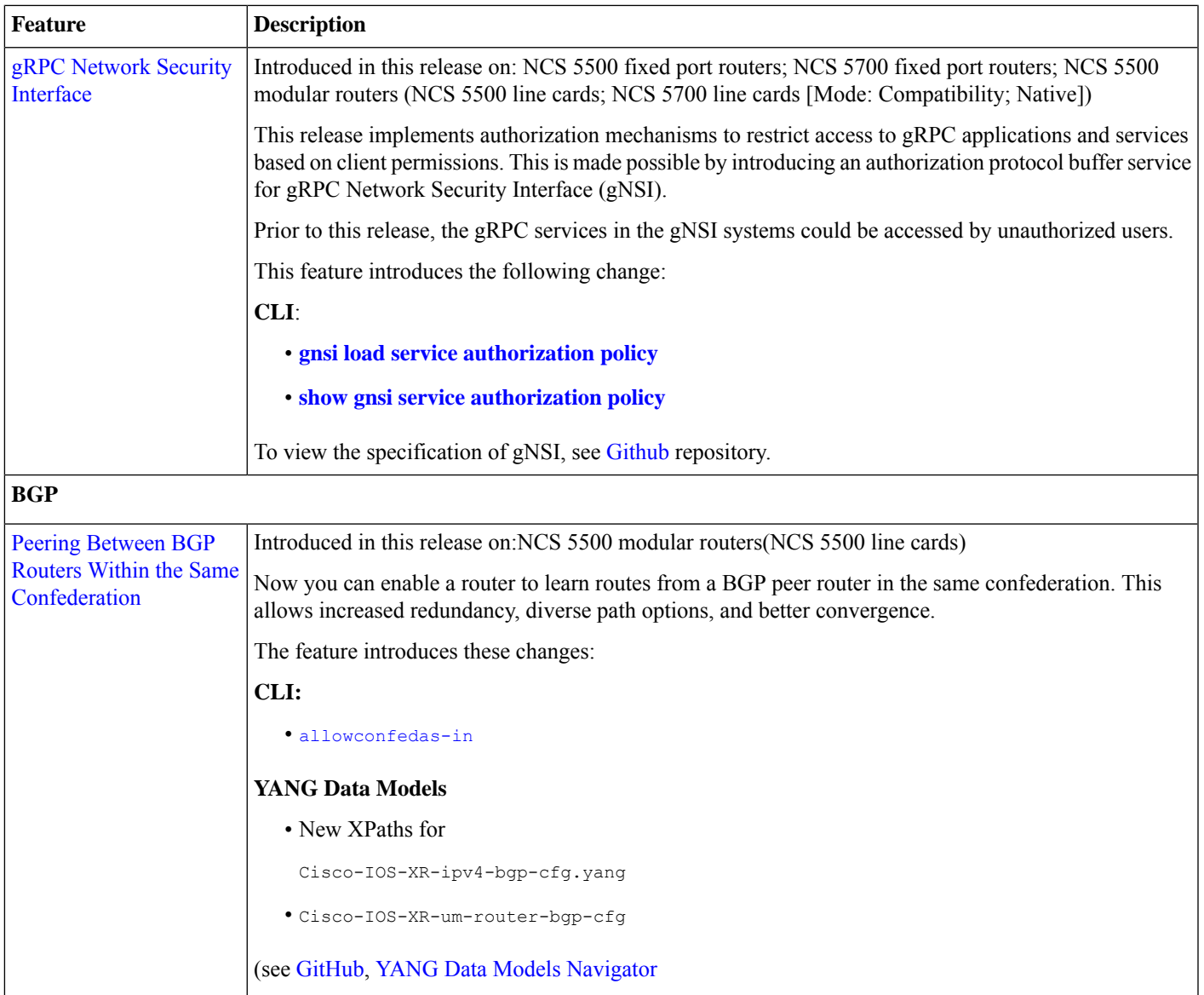

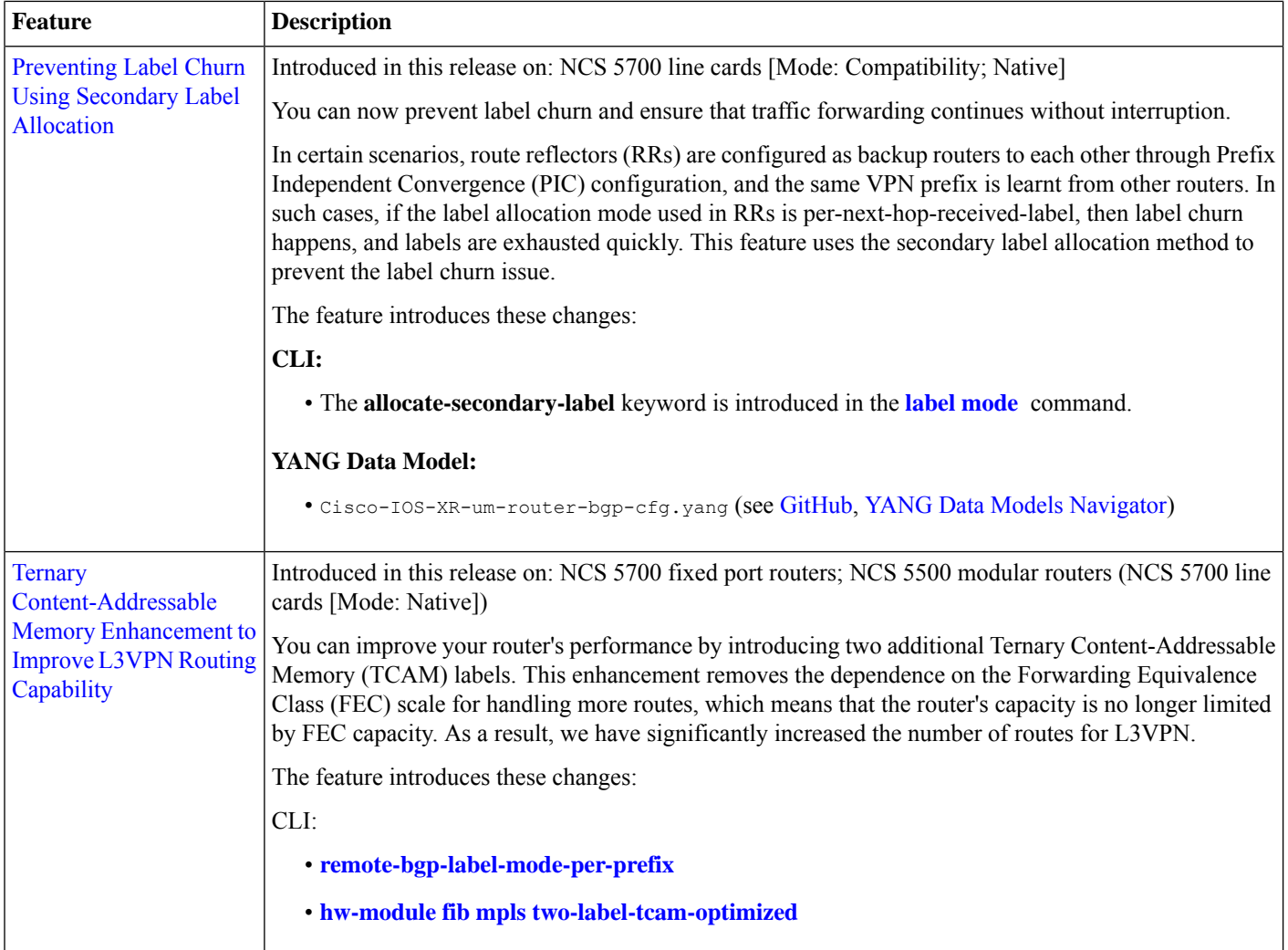

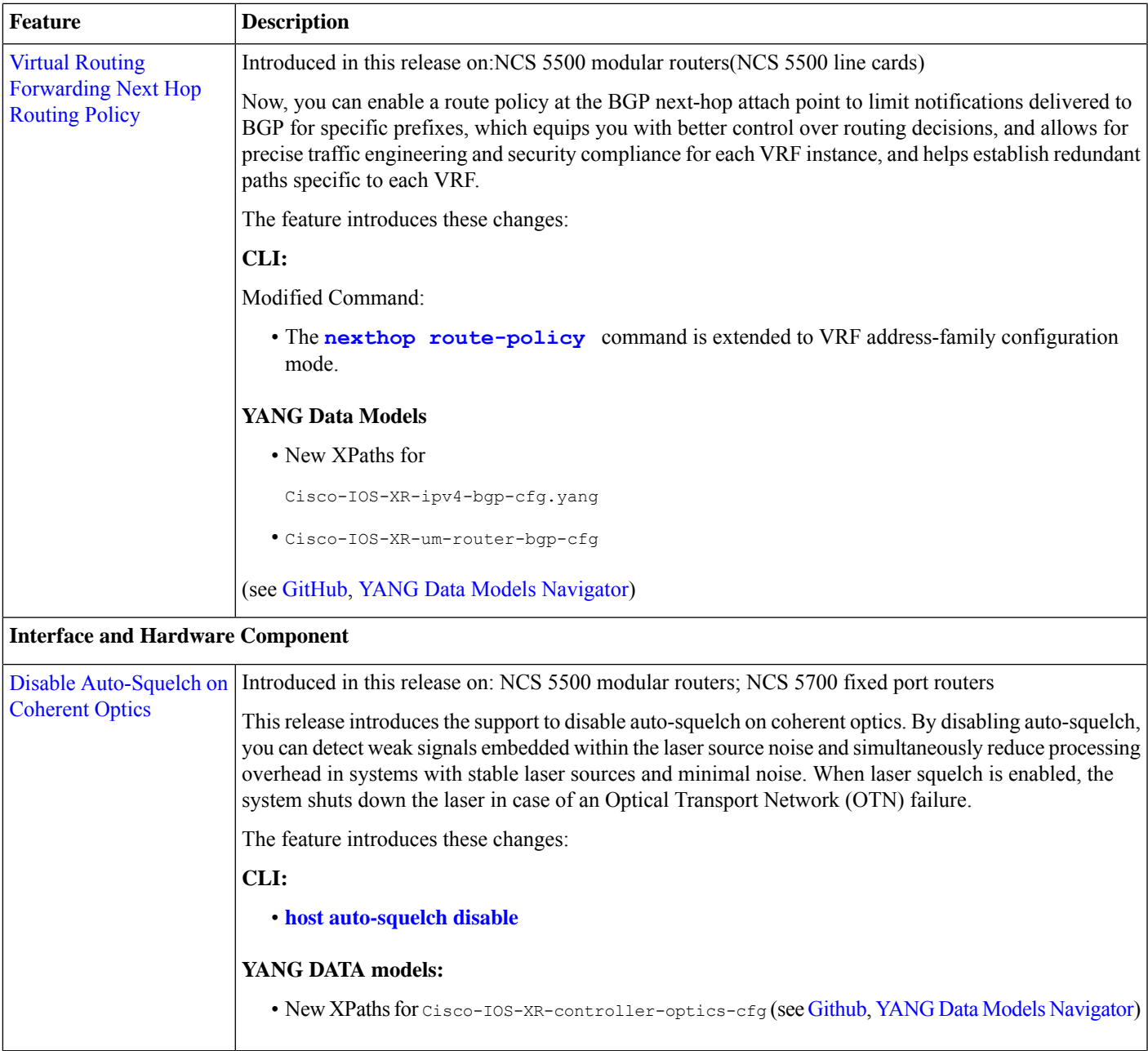

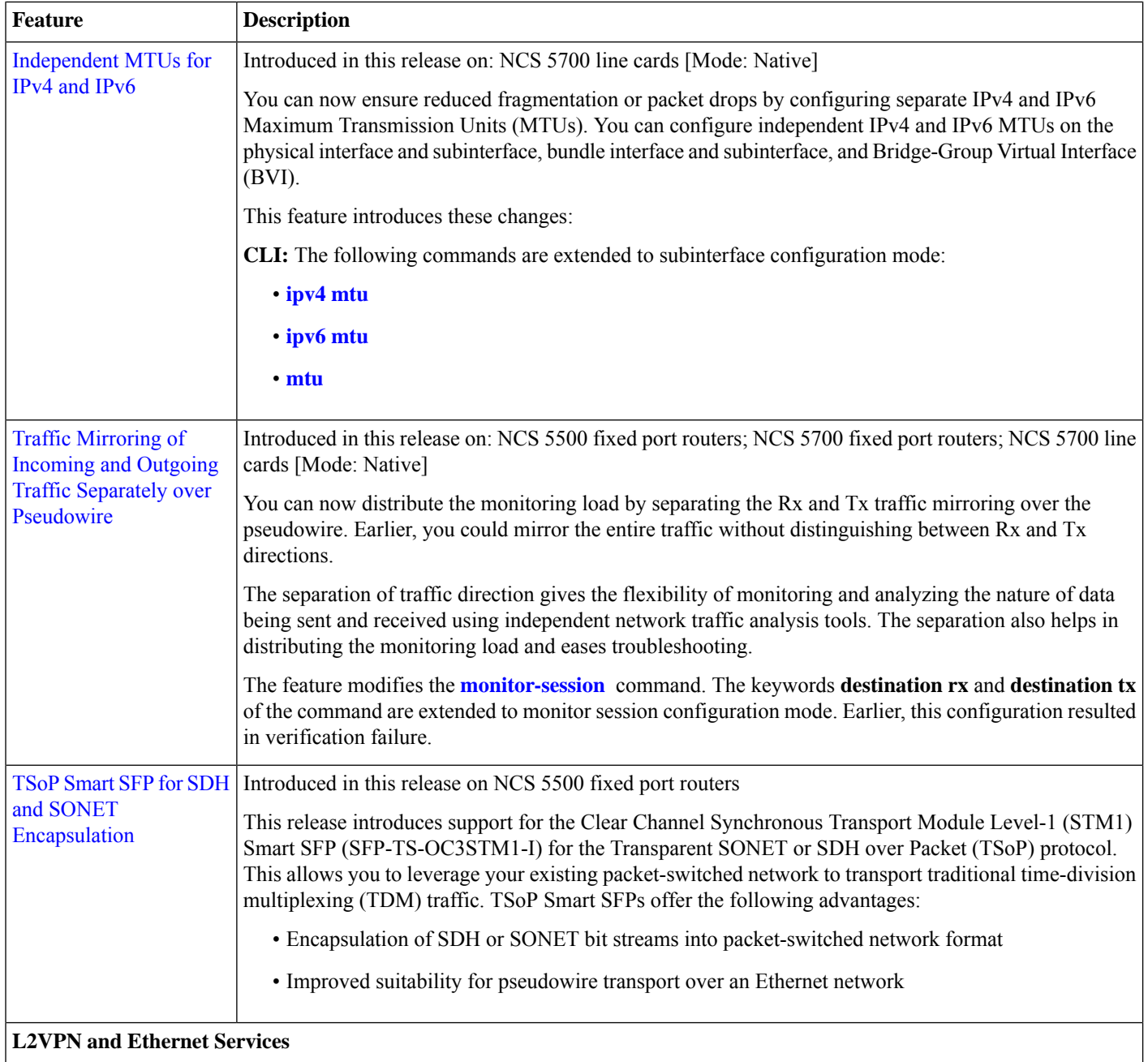

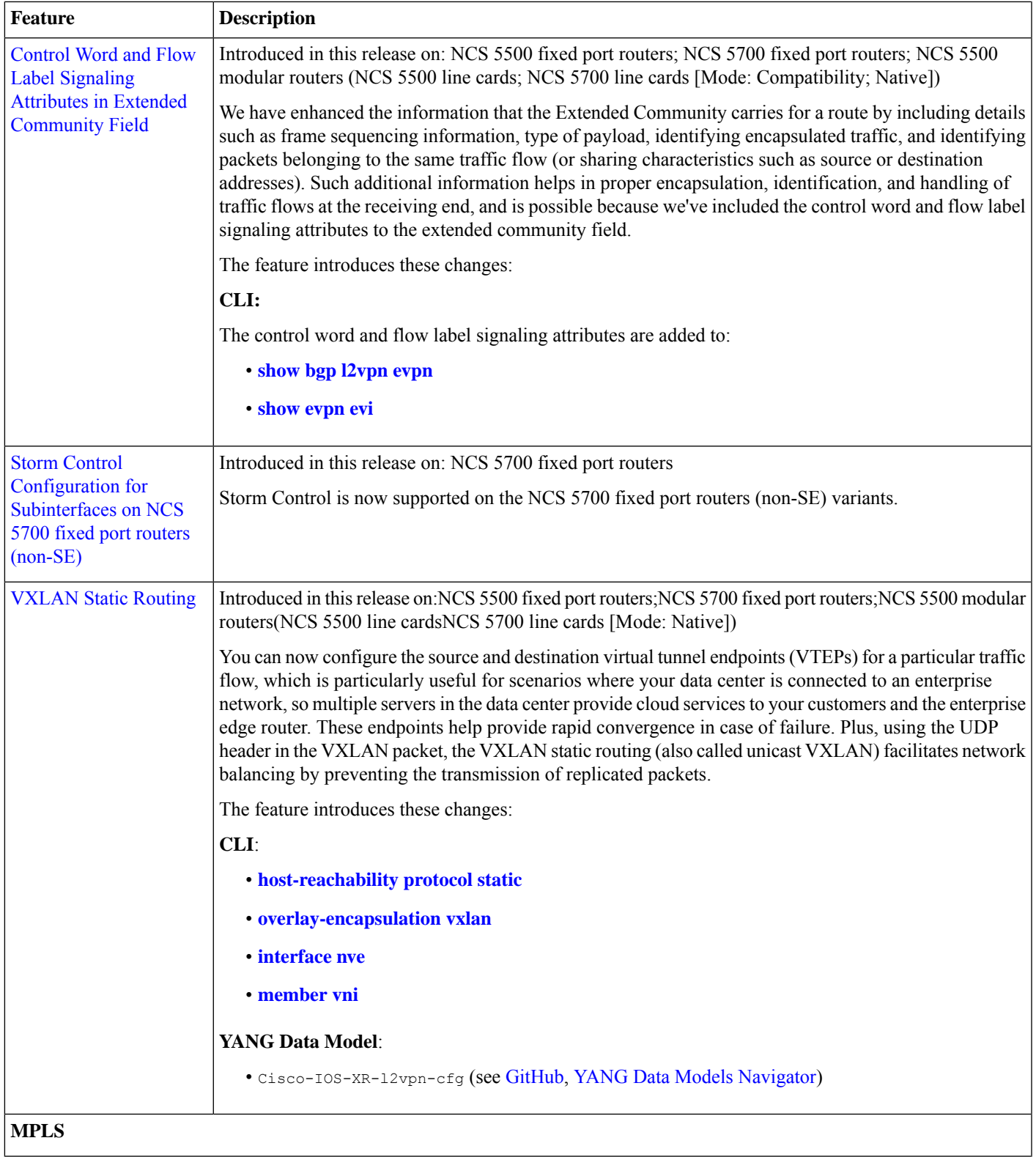

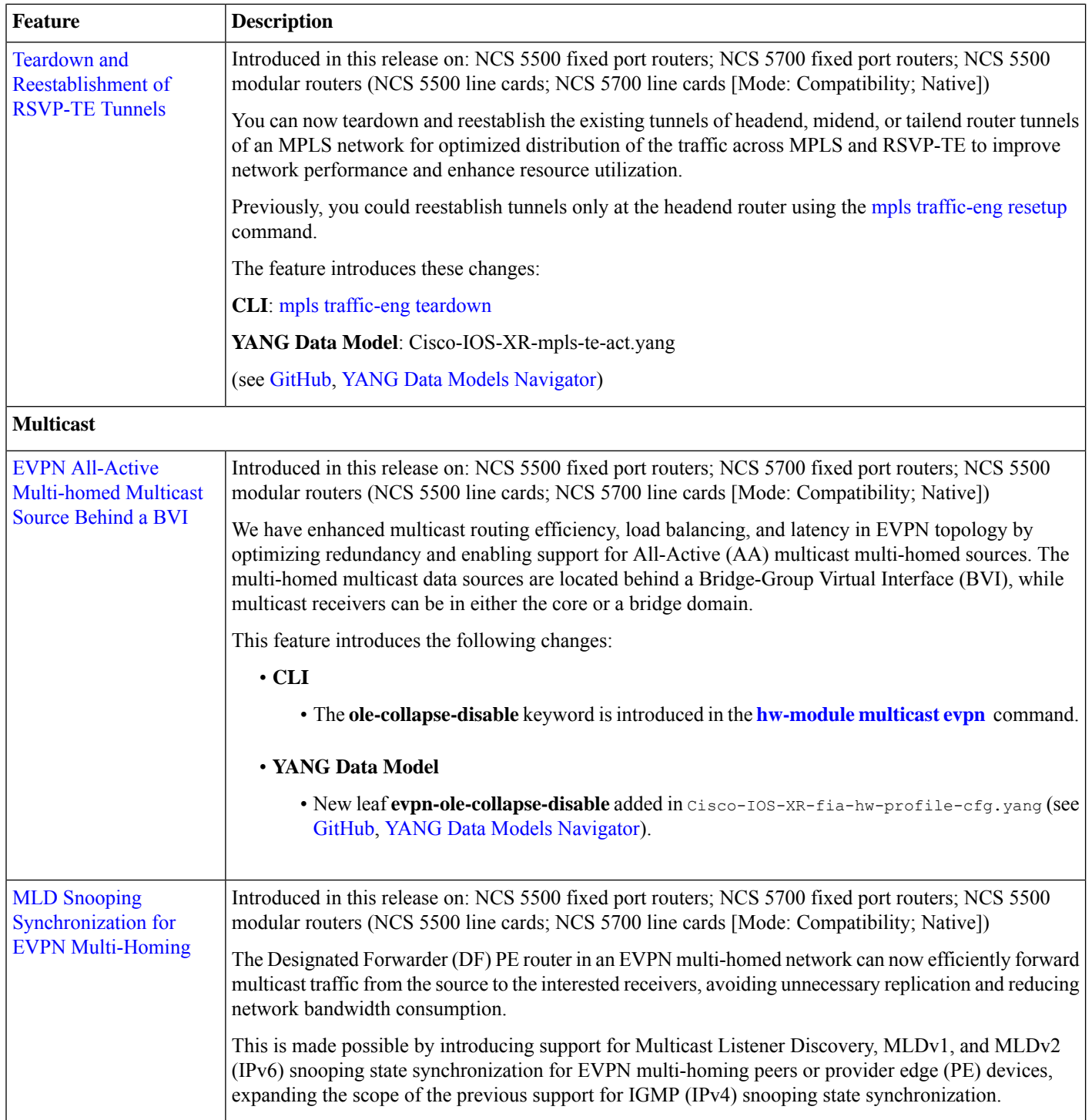

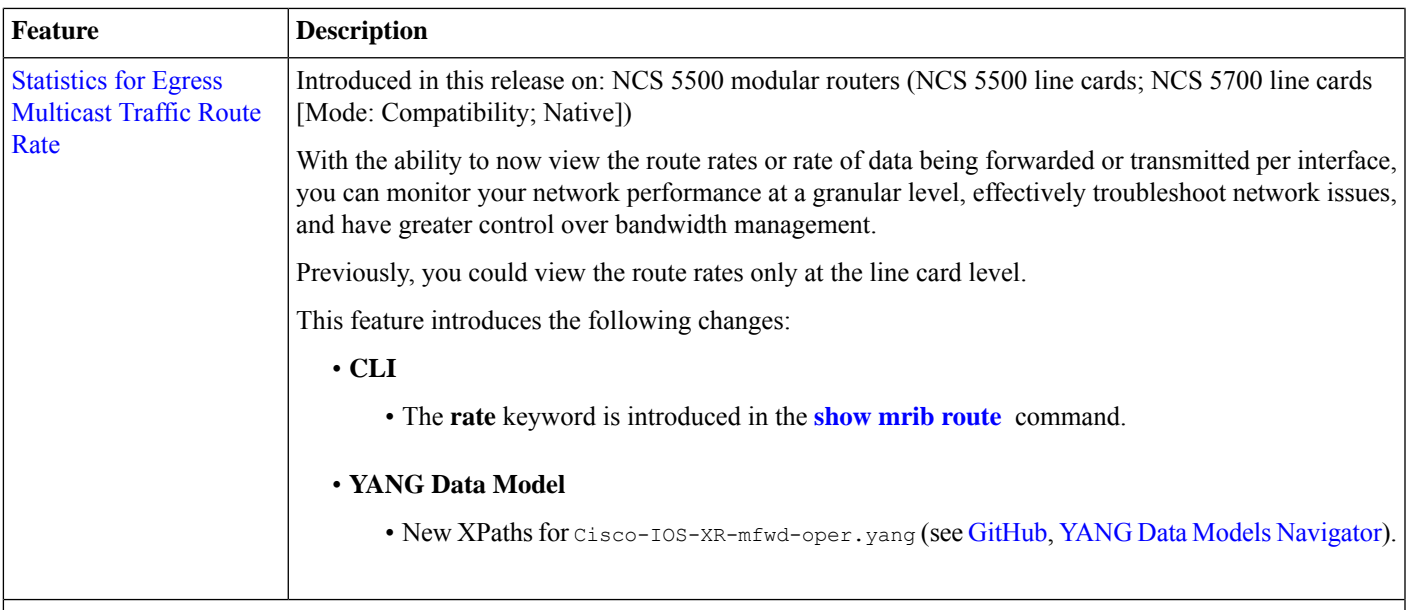

#### **IP Addresses and Services**

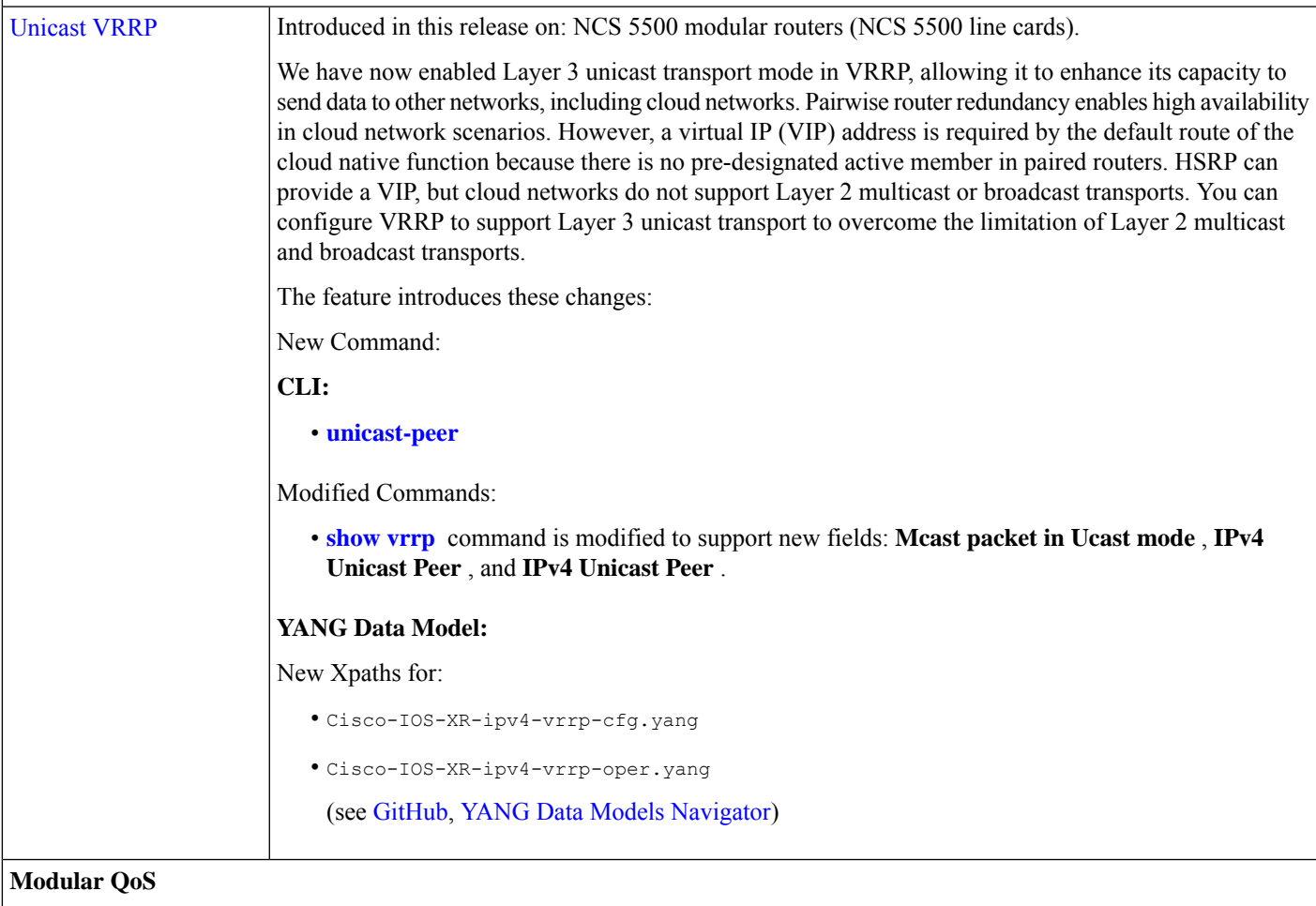

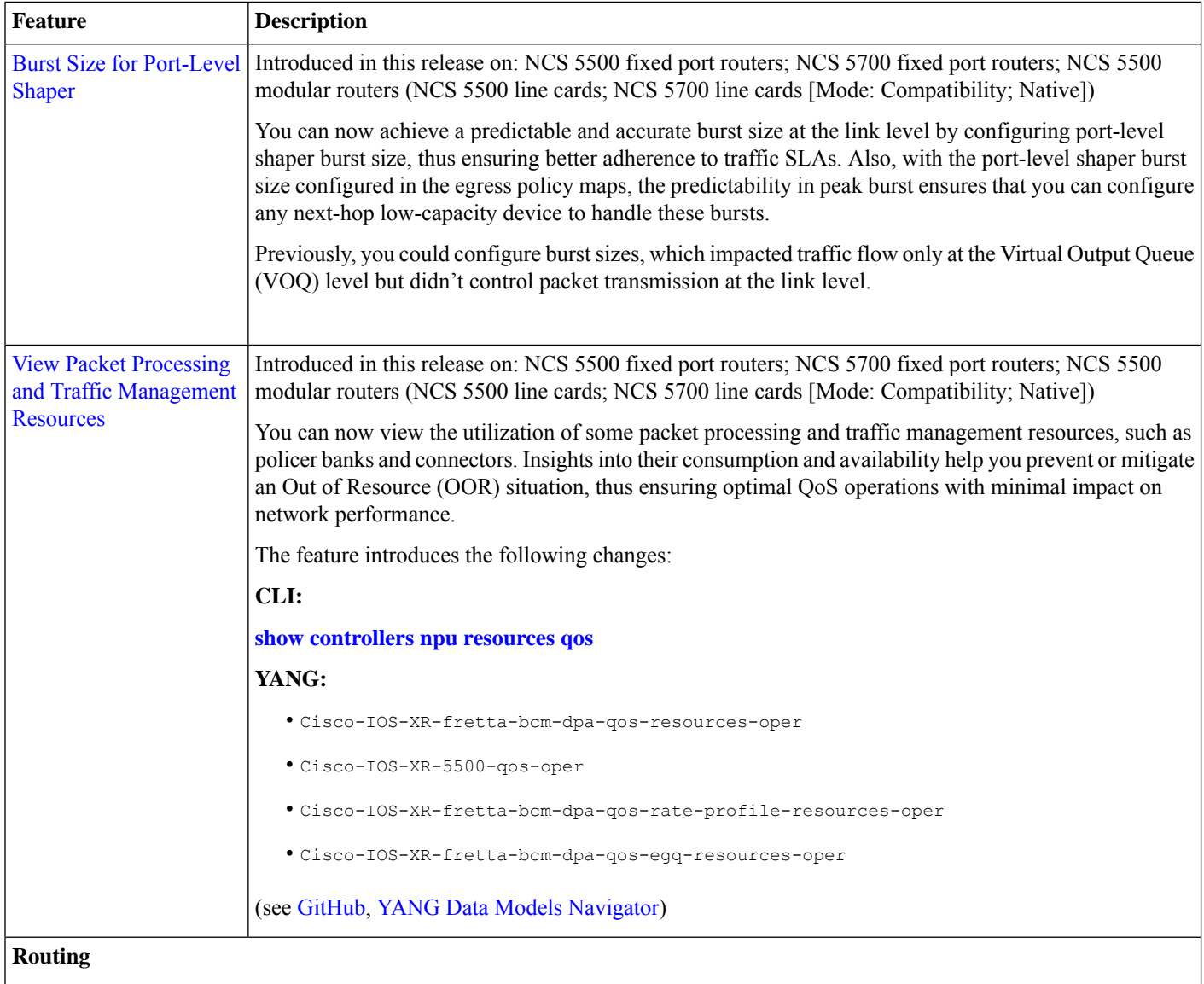

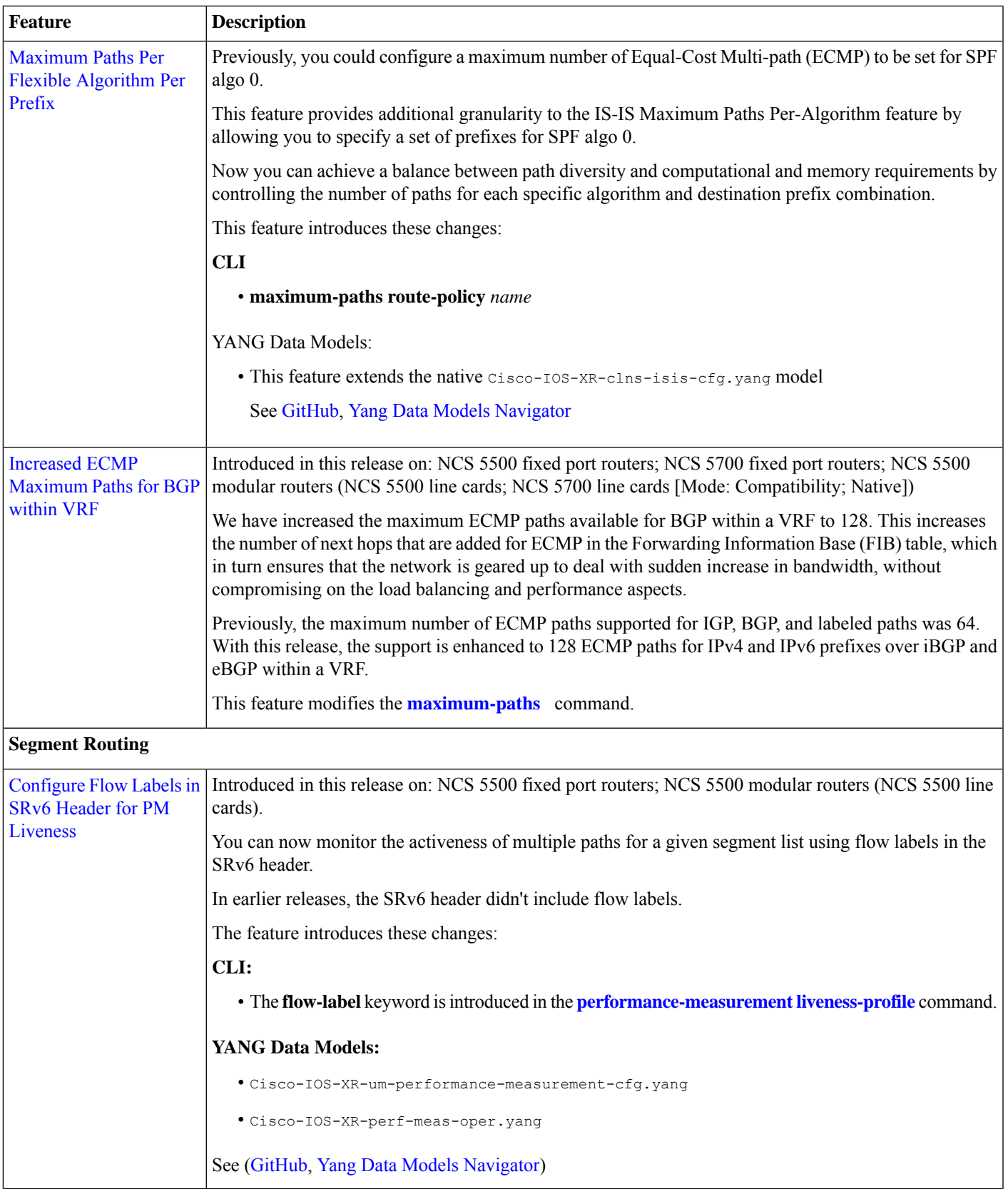

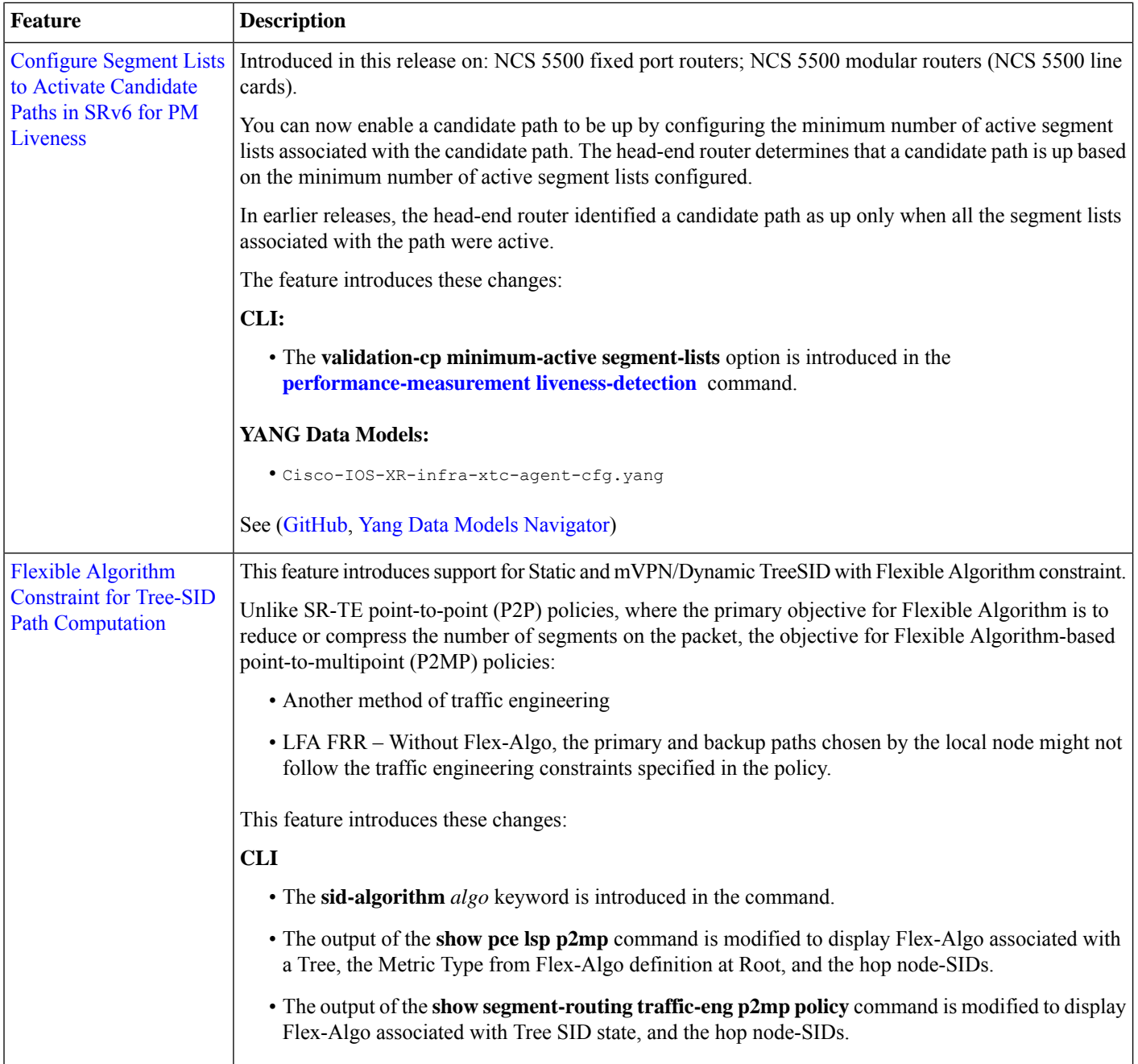

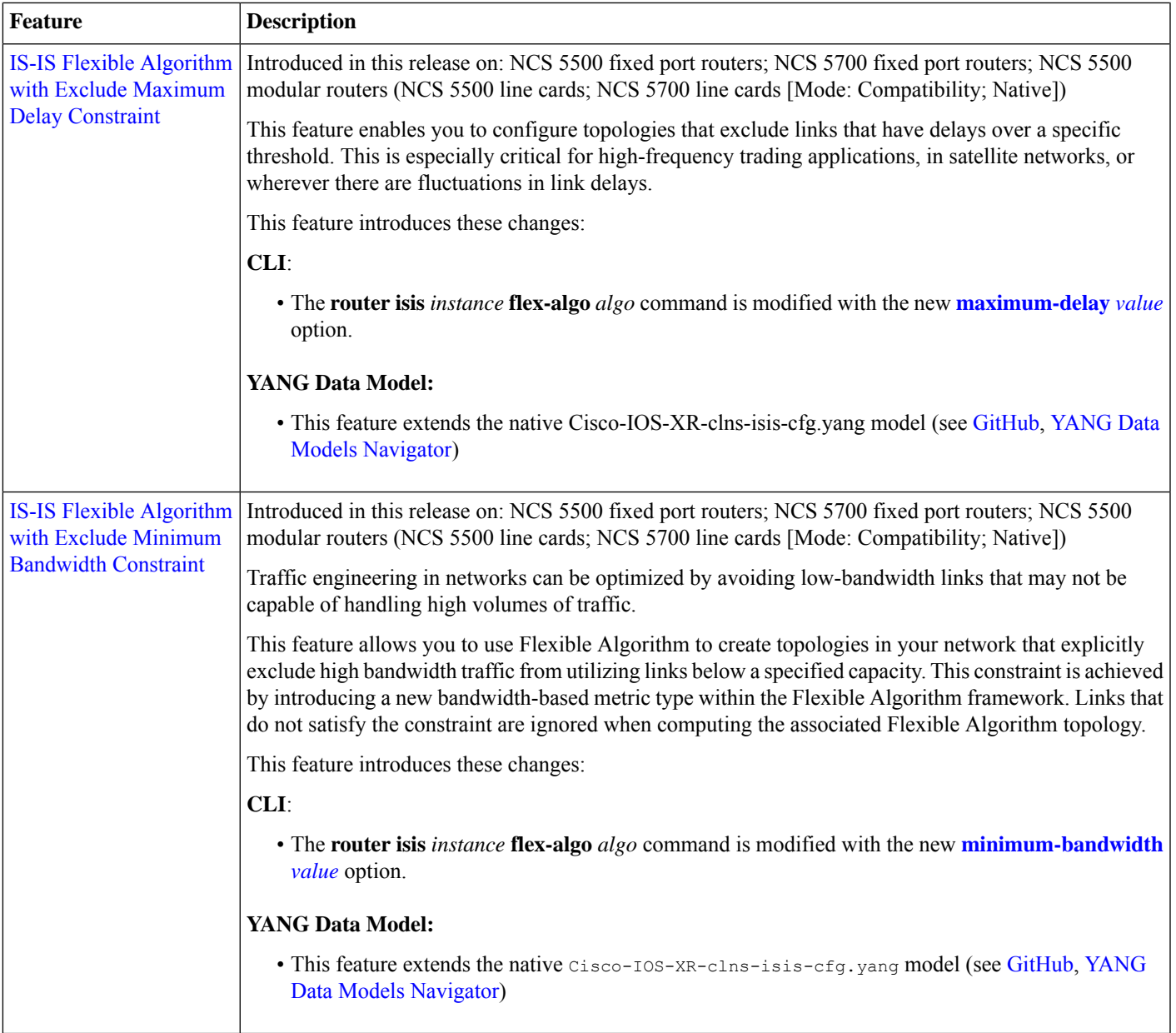

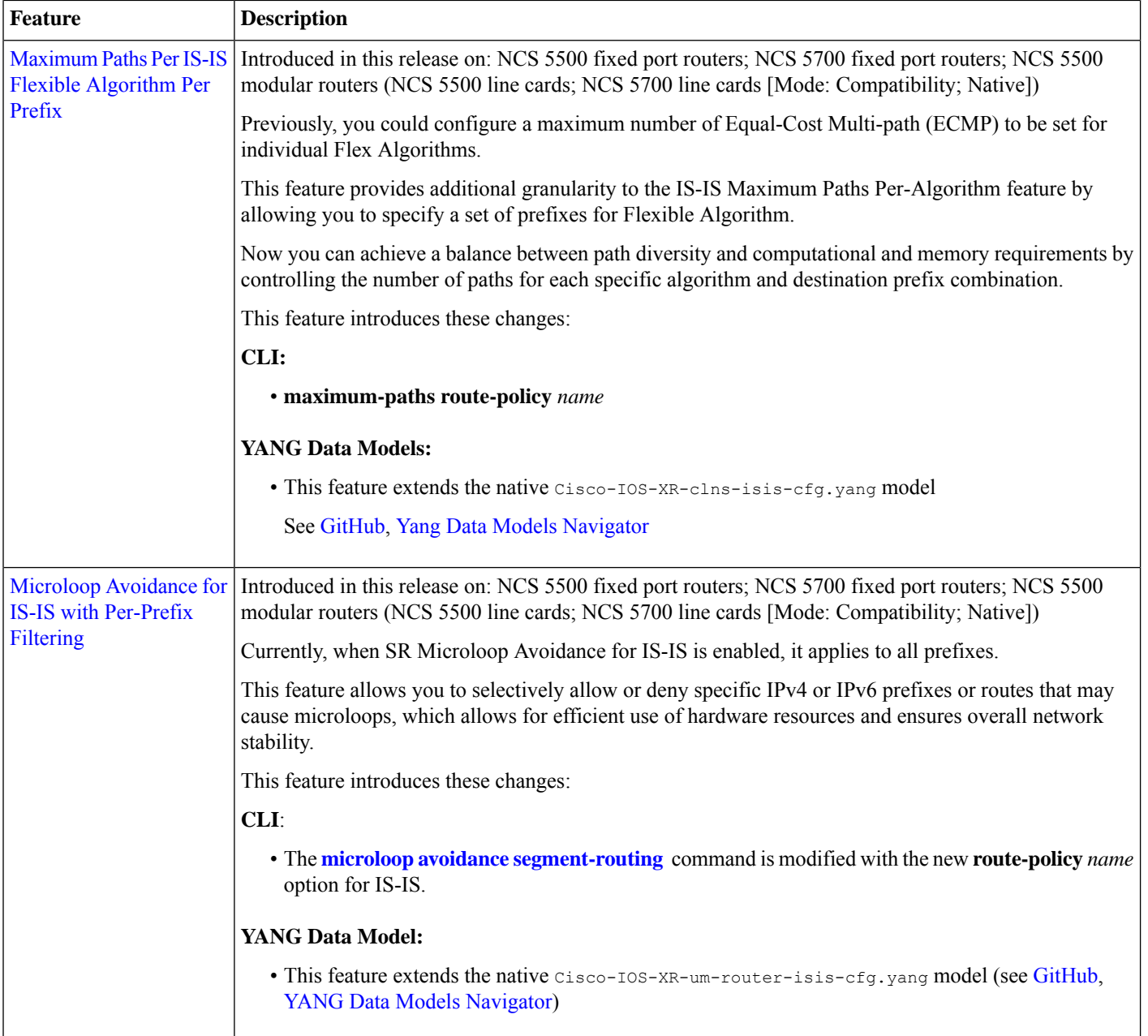

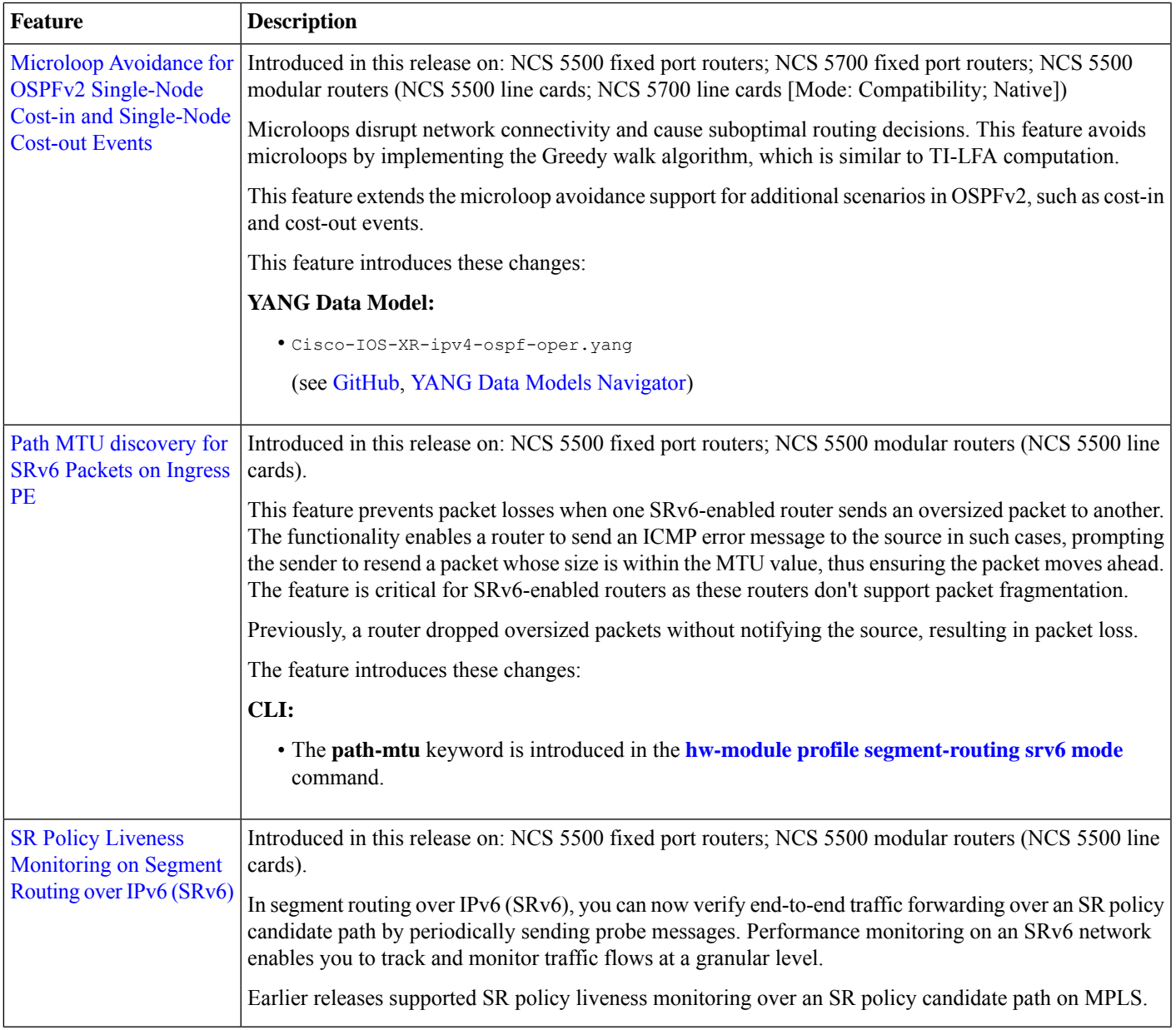

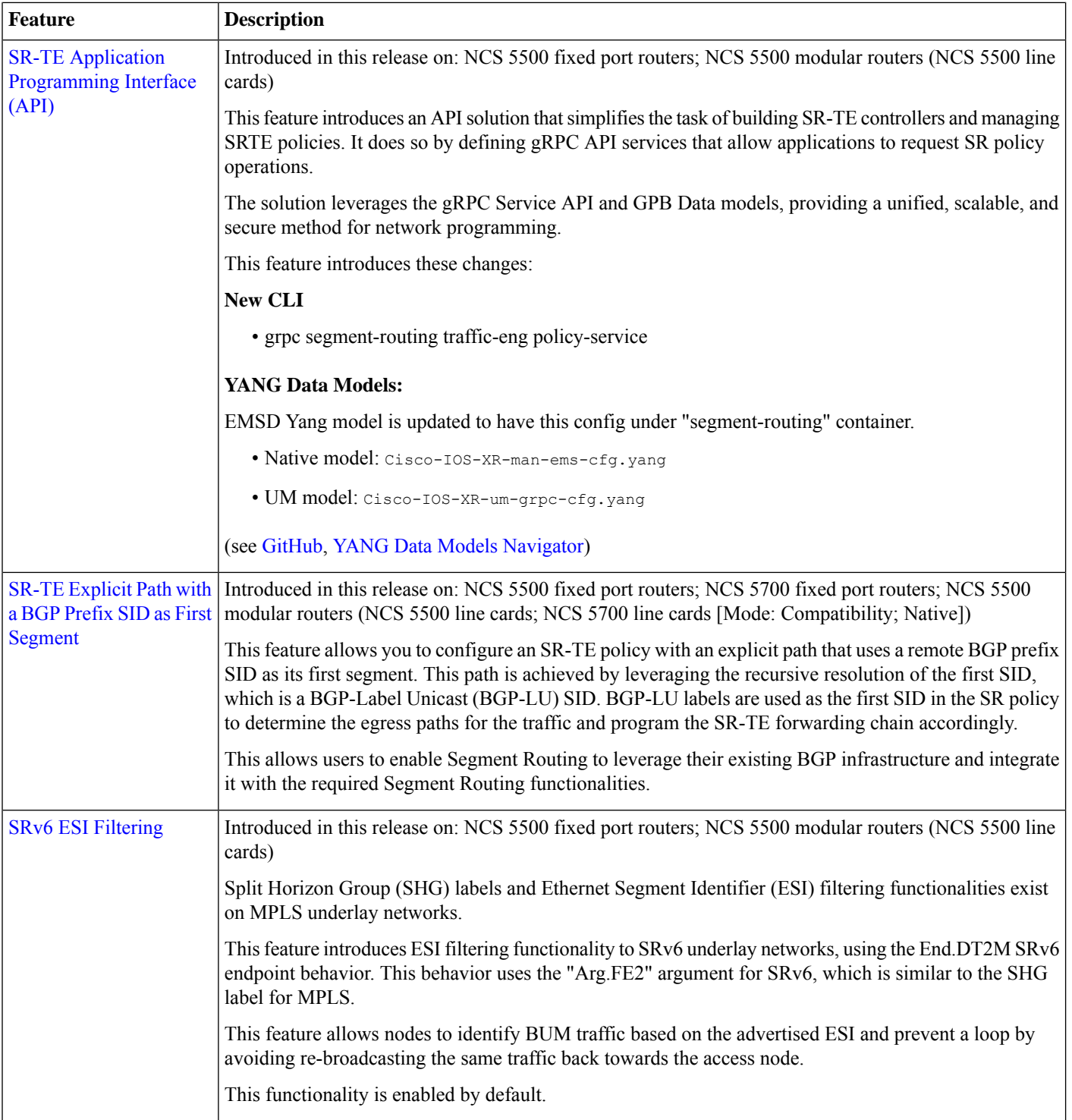

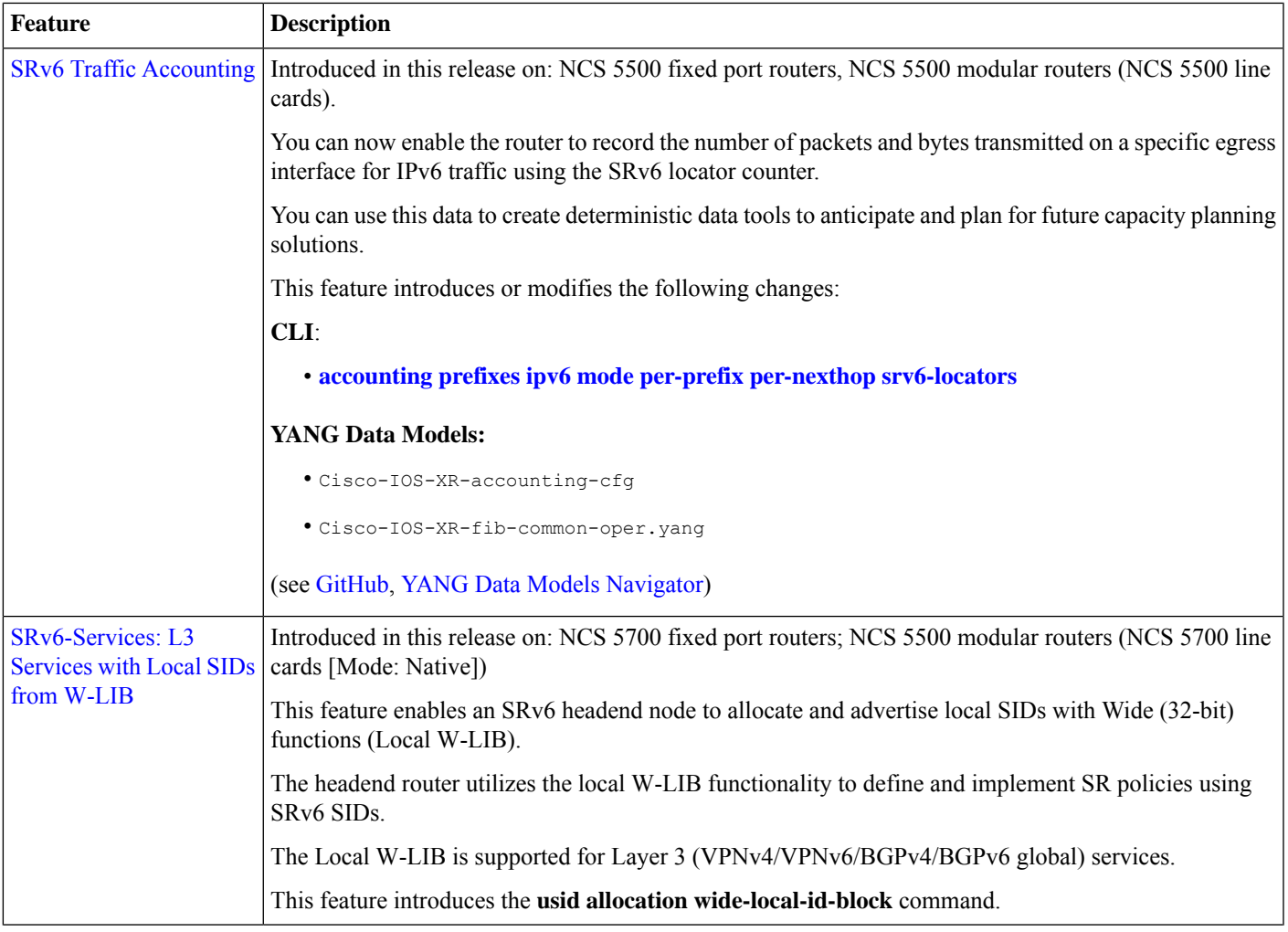

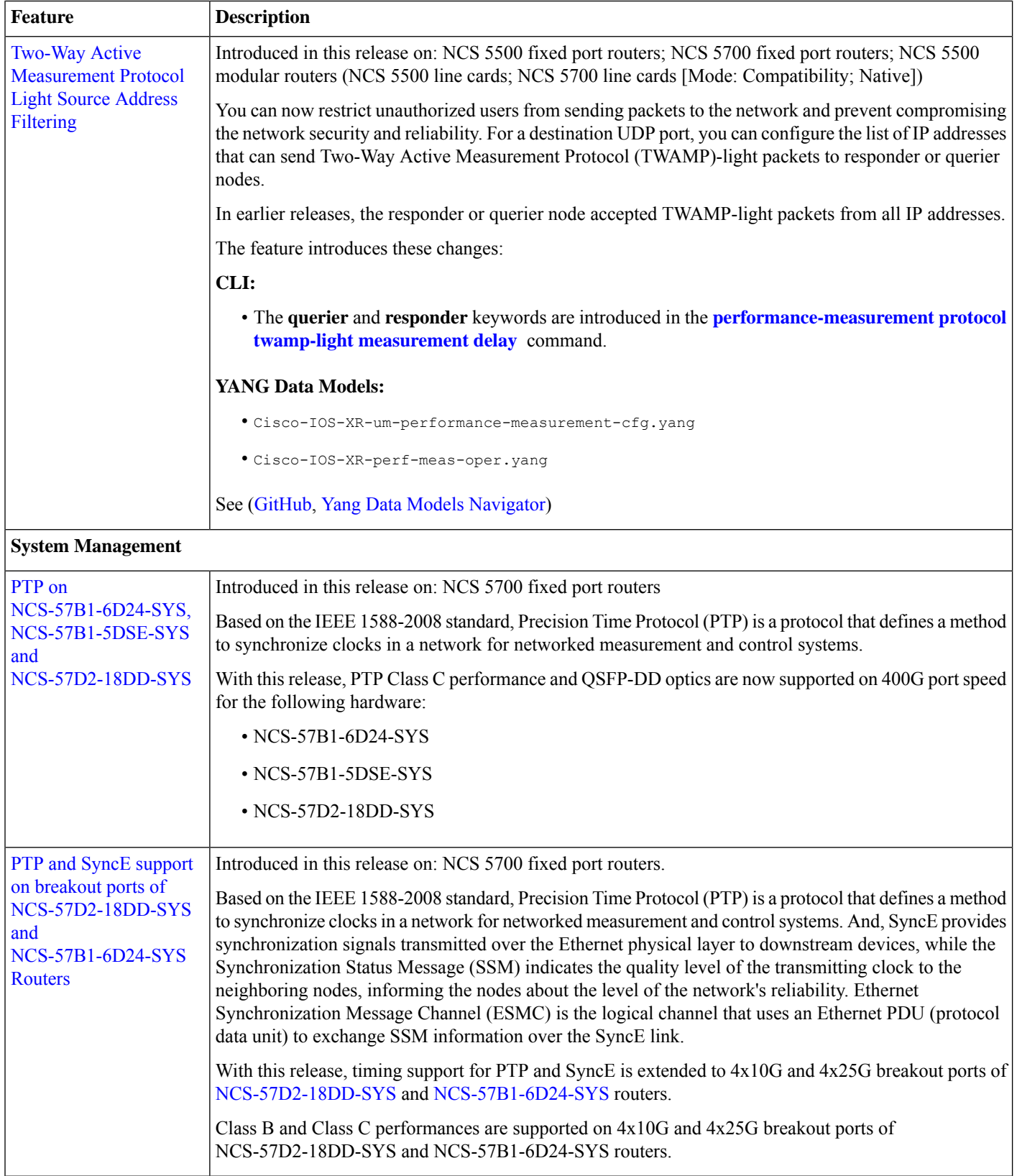

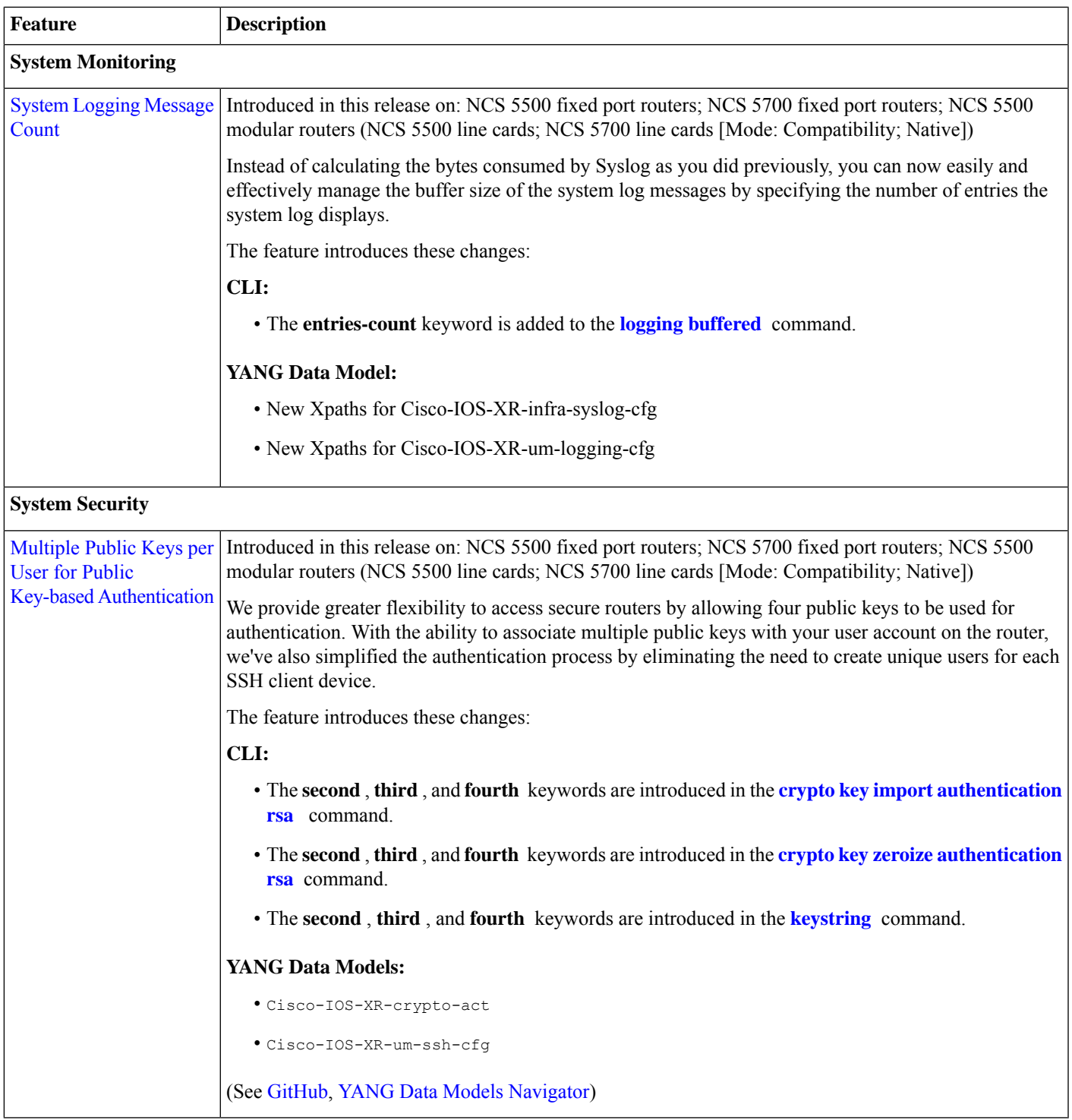

### **YANG Data Models Introduced and Enhanced**

This release introduces or enhances the following data models. For detailed information about the supported and unsupported sensor paths of all the data models, see the [Github](https://github.com/YangModels/yang/tree/main/vendor/cisco/xr) repository. To get a comprehensive list of the data models supported in a release, navigate to the Available-Content.md file for the release in the Github repository. The unsupported sensor paths are documented as deviations.

For example, openconfig-acl.yang provides details about the supported sensor paths, whereas cisco-xr-openconfig-acl-deviations.yang provides the unsupported sensor paths for openconfig-acl.yang on Cisco IOS XR routers.

You can also view the data model definitions using the YANG Data Models [Navigator](https://cfnng.cisco.com/ios-xr/yang-explorer/view-data-model) tool. This GUI-based and easy-to-use tool helps you explore the nuances of the data model and view the dependencies between various containers in the model. You can view the list of models supported across Cisco IOS XR releases and platforms, locate a specific model, view the containers and their respective lists, leaves, and leaf lists presentedvisually in a tree structure.

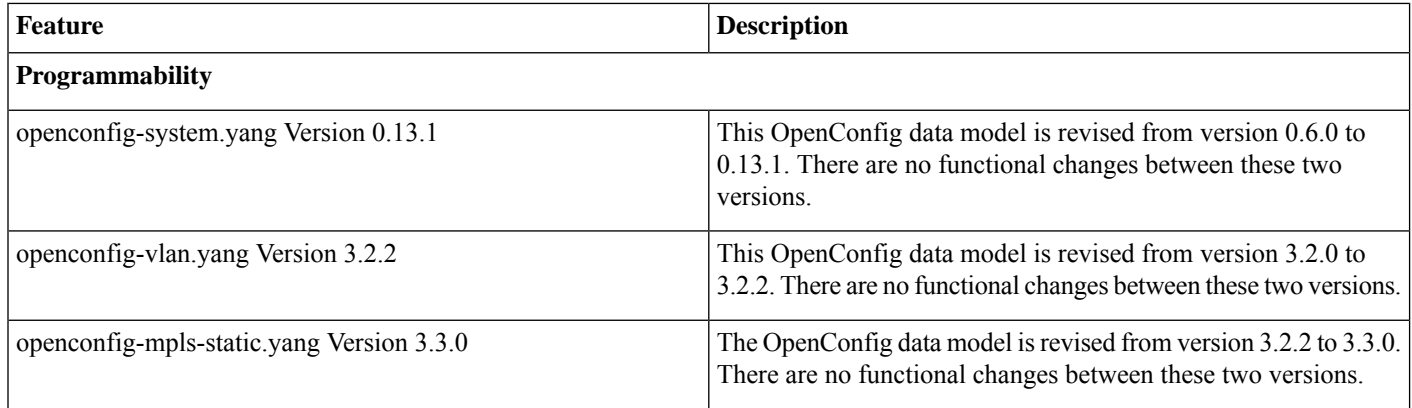

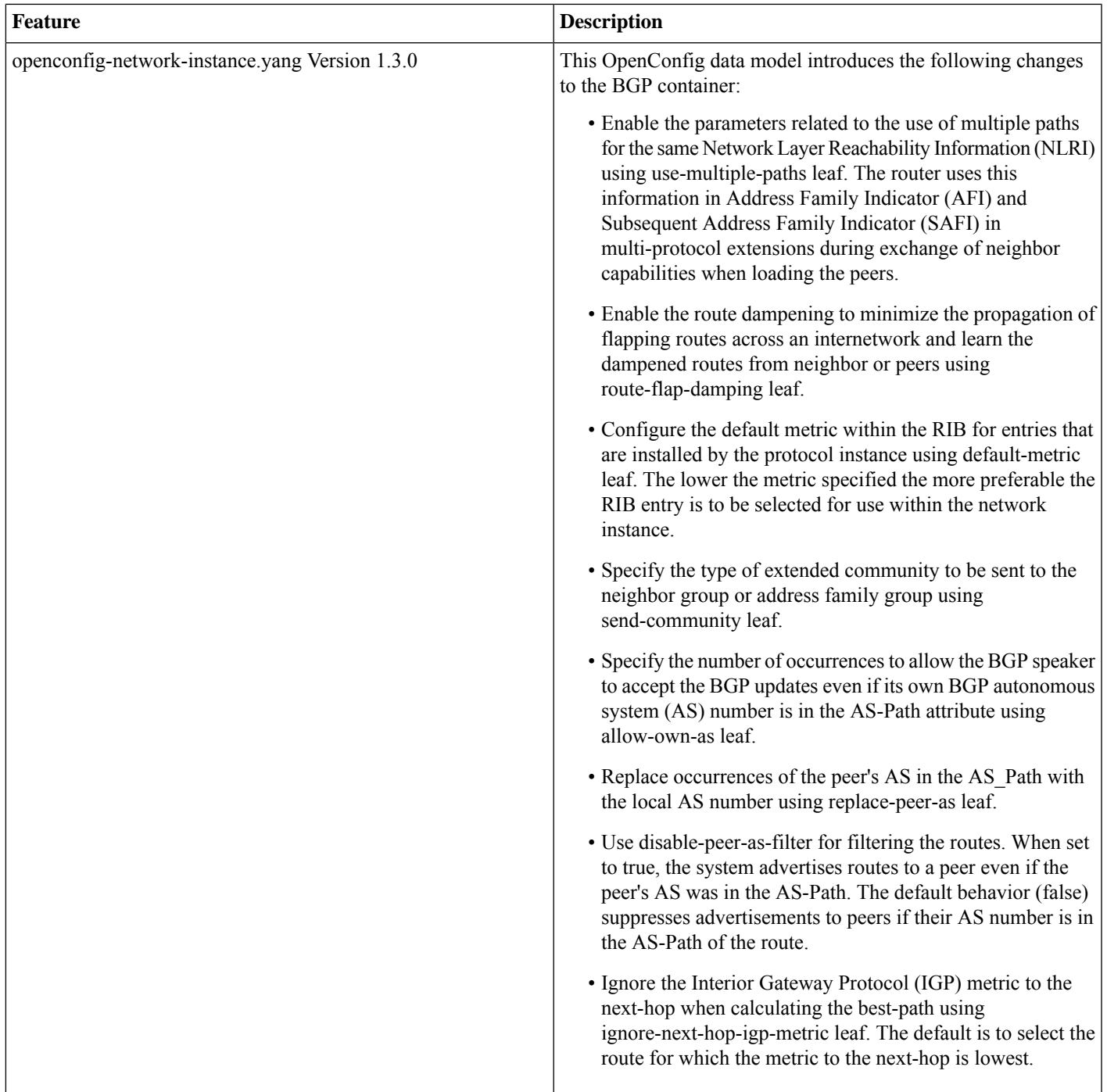

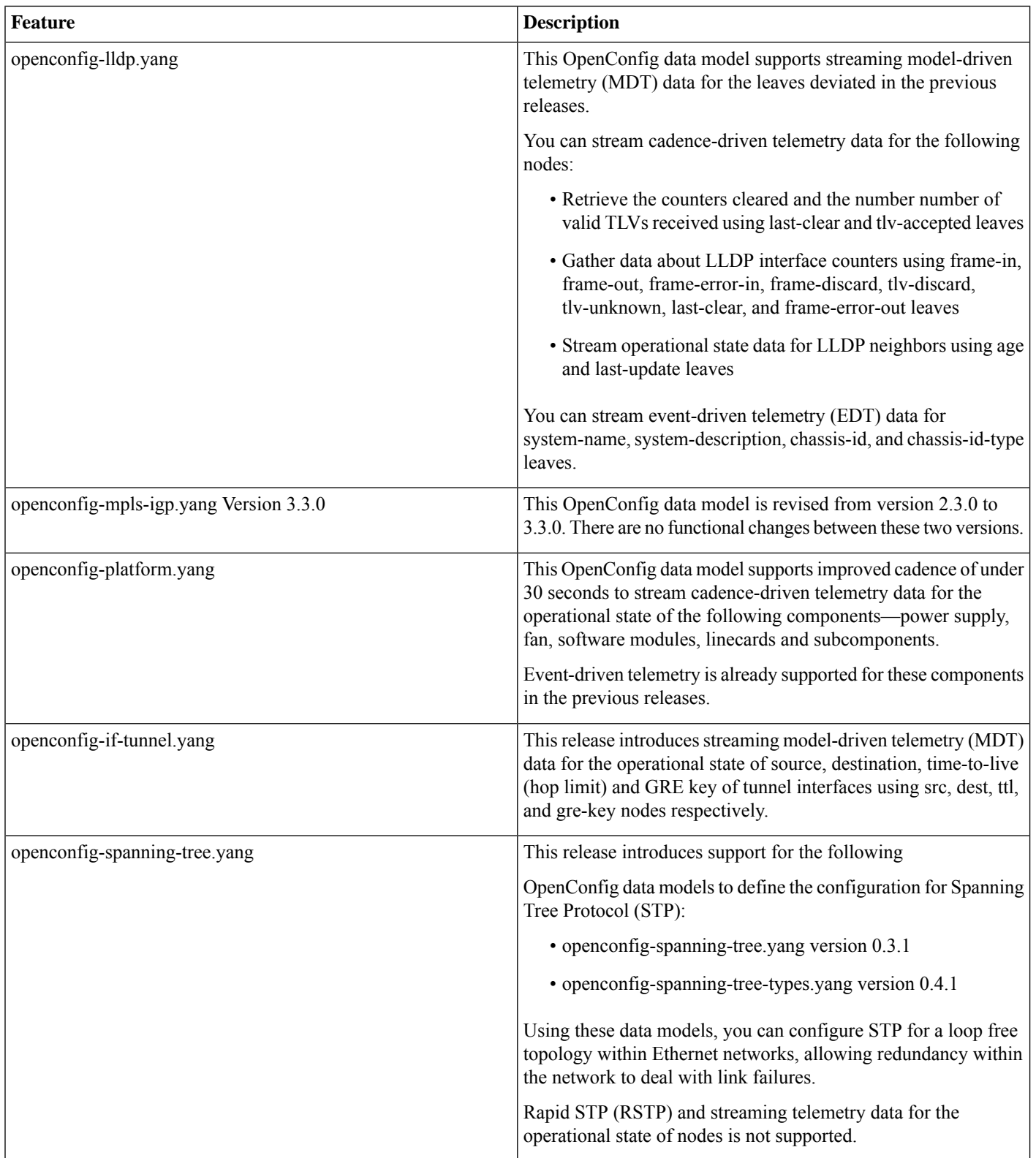

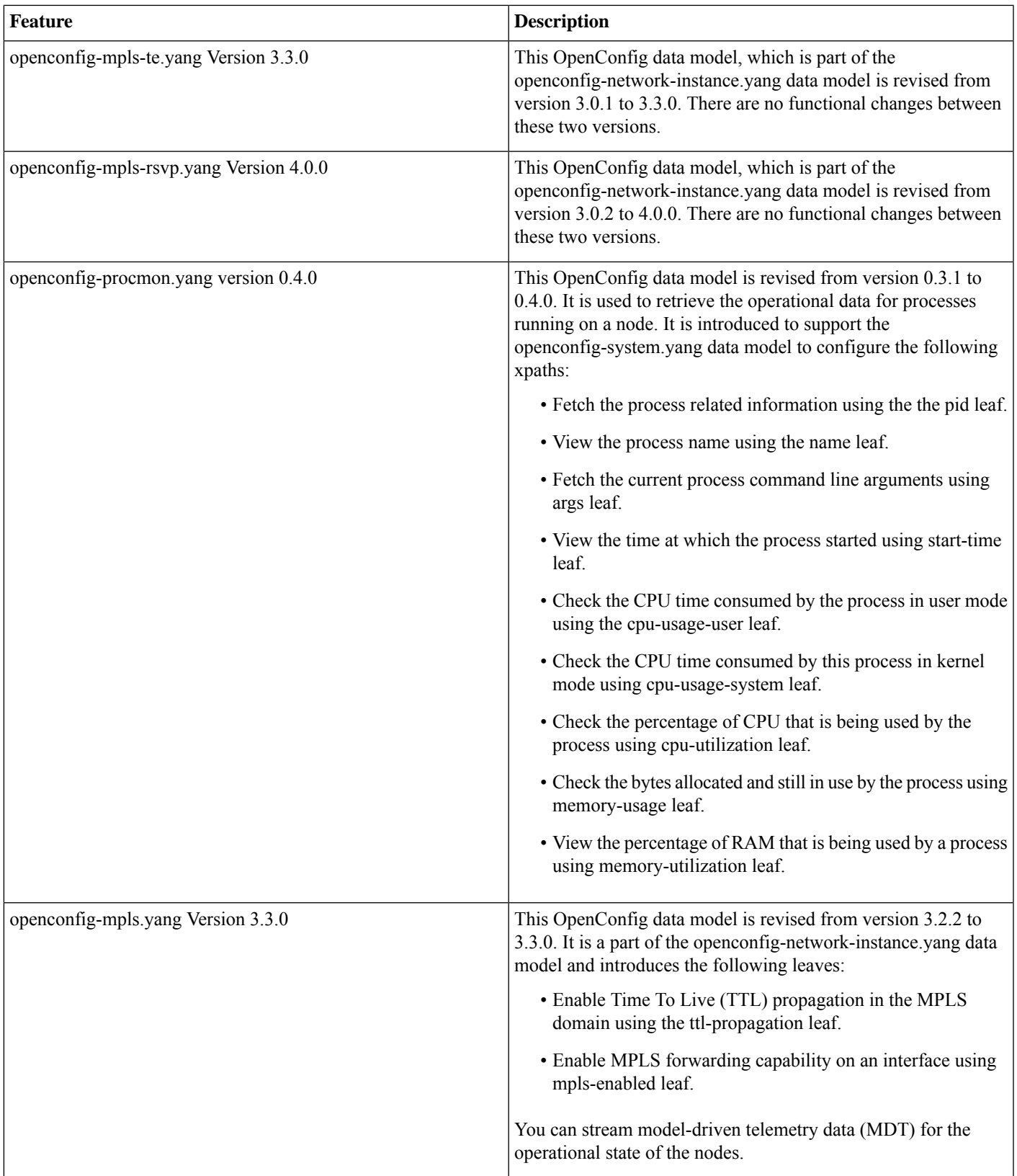

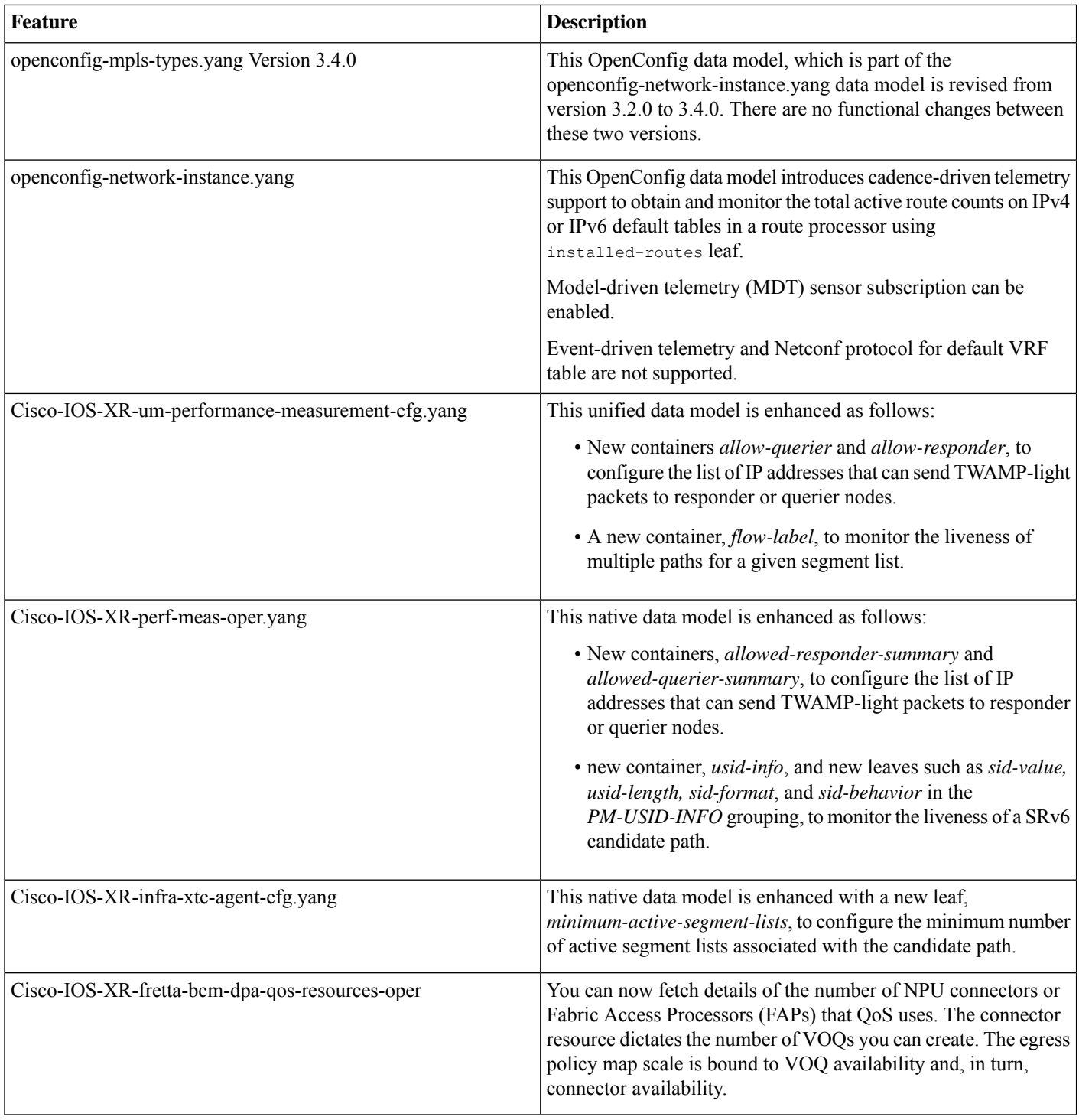

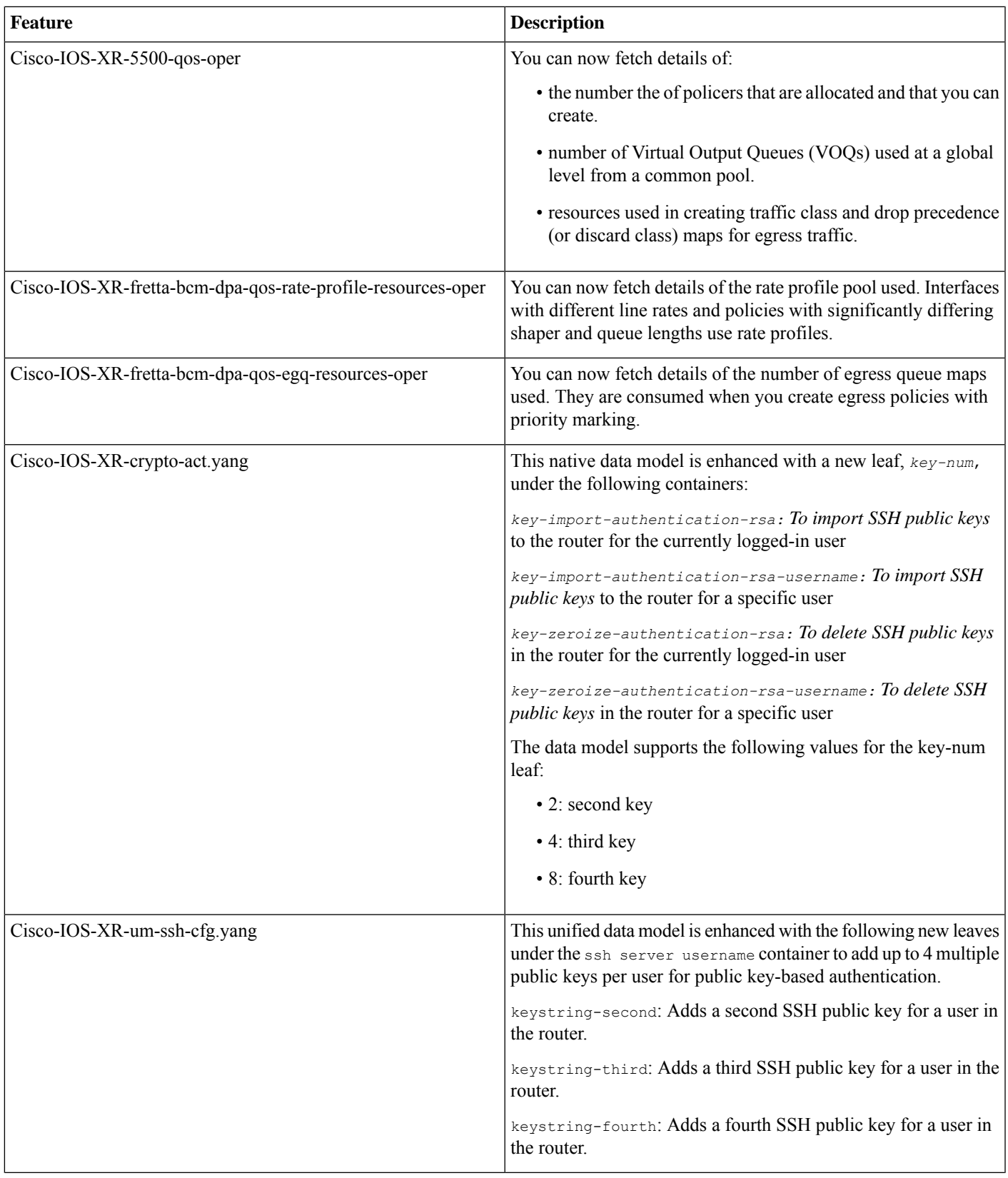

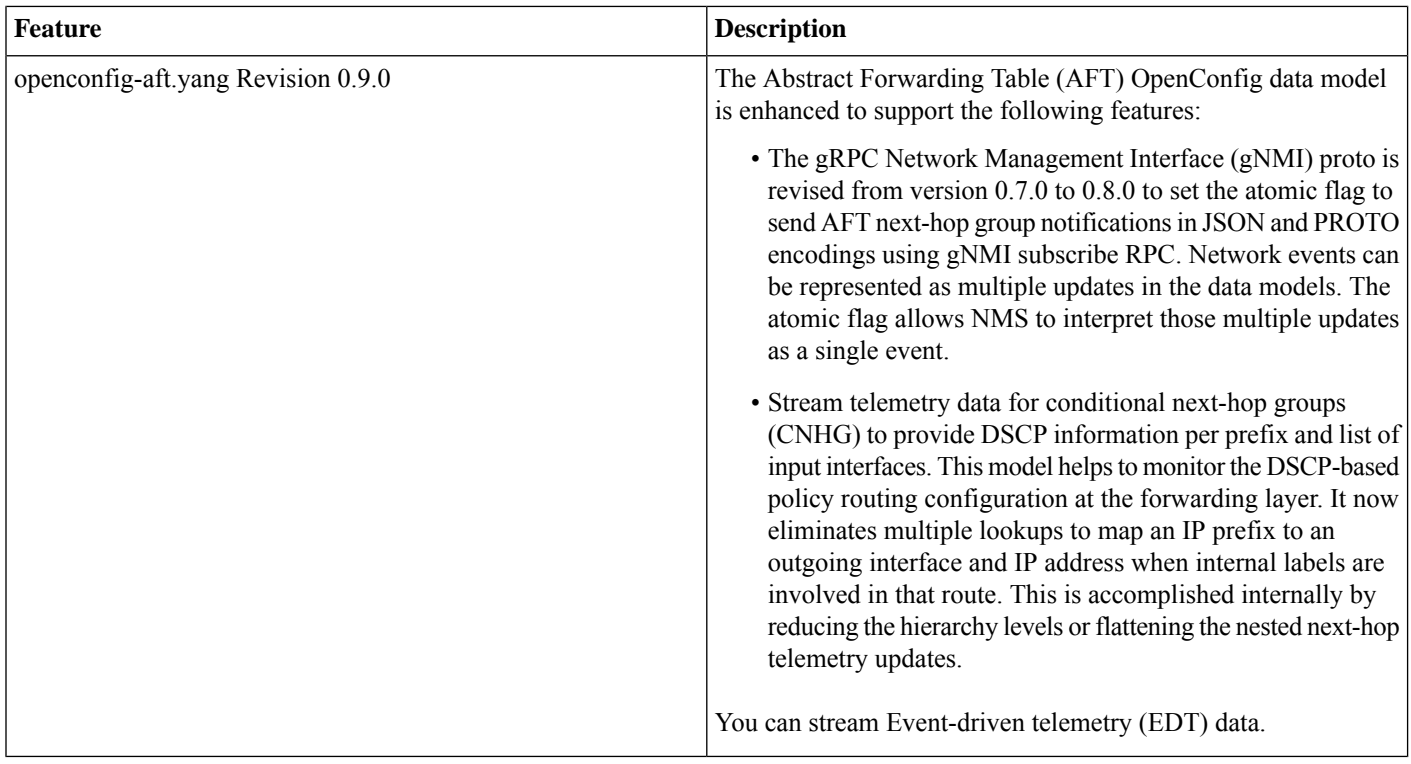

### **Hardware Introduced**

Cisco IOS XR Release 7.11.1 introduces the following hardware support:

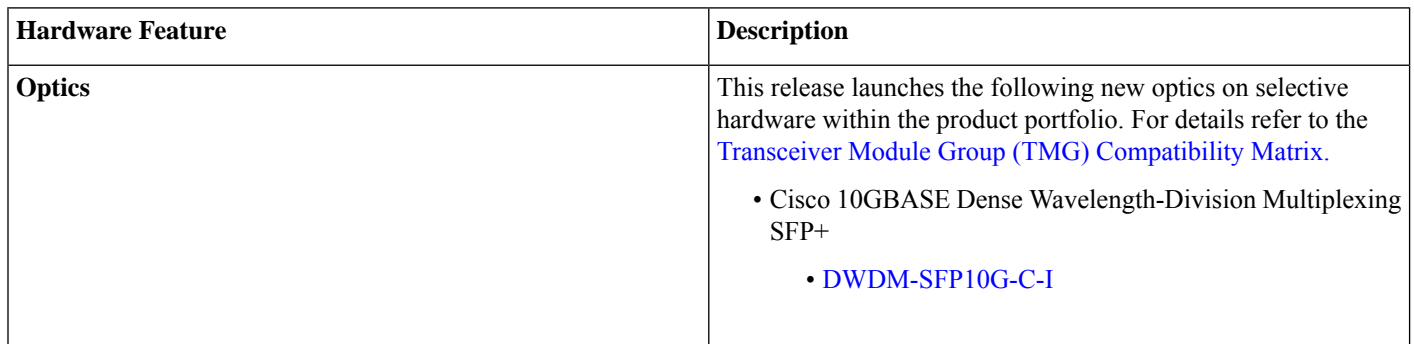

### **Features Supported on Cisco NC5700 Line Cards and NCS 5700 Fixed Port Routers**

The following table lists the features supported on Cisco NC5700 line cards in compatibility mode (NC5700 line cards with previous generation NCS 5500 line cards in the same NCS 5500 modular routers) and native mode (NCS 5500 modular routers with only NCS 5700 line cards and NCS 5700 fixed port routers).

To enable the native mode on Cisco NCS 5500 series modular routers having Cisco NCS 5700 line cards, use the **hw-module profile npu native-mode-enable** command in the configuration mode. Ensure that you reload the router after configuring the native mode.

#### **Table 1: Features Supported on Cisco NC5700 Line Cards and NCS 5700 fixed port routers**

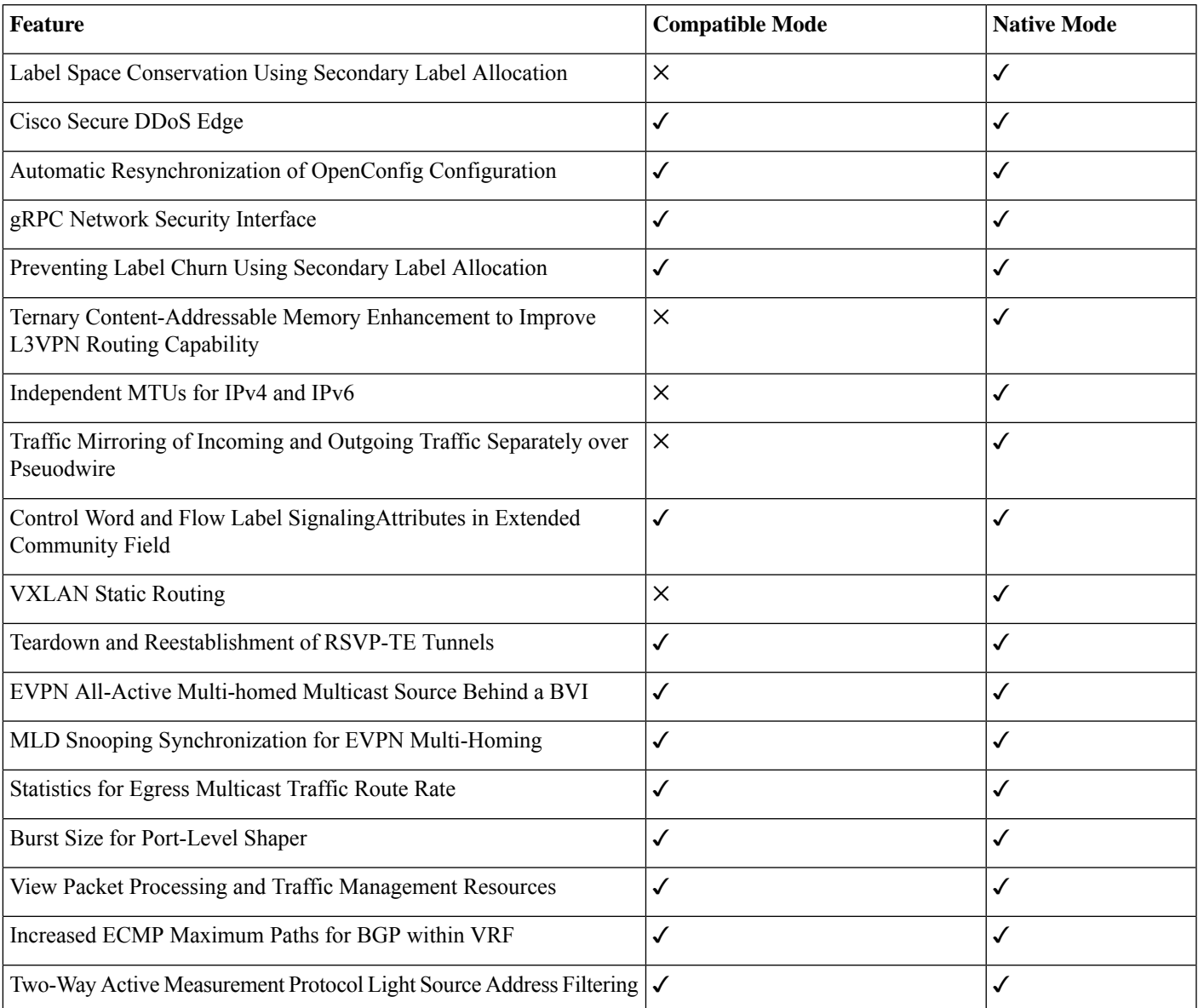

For the complete list of features supported on Cisco NC57 line cards until Cisco IOS XR Release 7.11.1. see:

- Release Notes for Cisco NCS 5500 Series [Routers,](https://www.cisco.com/c/en/us/td/docs/iosxr/ncs5500/general/710x/release/notes/b-release-notes-ncs5500-r7101.html) IOS XR Release 7.10.1
- Release Notes for Cisco NCS 5500 Series [Routers,](https://www.cisco.com/c/en/us/td/docs/iosxr/ncs5500/general/79x/release/notes/b-release-notes-ncs5500-r792.html) IOS XR Release 7.9.2
- Release Notes for Cisco NCS 5500 Series [Routers,](https://www.cisco.com/c/en/us/td/docs/iosxr/ncs5500/general/79x/release/notes/b-release-notes-ncs5500-r791.html) IOS XR Release 7.9.1
- Release Notes for Cisco NCS 5500 Series [Routers,](https://www.cisco.com/c/en/us/td/docs/iosxr/ncs5500/general/78x/release/notes/b-release-notes-ncs5500-r782.html) IOS XR Release 7.8.2
- Release Notes for Cisco NCS 5500 Series [Routers,](https://www.cisco.com/c/en/us/td/docs/iosxr/ncs5500/general/78x/release/notes/b-release-notes-ncs5500-r781.html) IOS XR Release 7.8.1
- Release Notes for Cisco NCS 5500 Series [Routers,](https://www.cisco.com/c/en/us/td/docs/iosxr/ncs5500/general/77x/release/notes/b-release-notes-ncs5500-r772.html) IOS XR Release 7.7.2
- Release Notes for Cisco NCS 5500 Series [Routers,](https://www.cisco.com/c/en/us/td/docs/iosxr/ncs5500/general/77x/release/notes/b-release-notes-ncs5500-r771.html) IOS XR Release 7.7.1
- Release Notes for Cisco NCS 5500 Series [Routers,](https://www.cisco.com/c/en/us/td/docs/iosxr/ncs5500/general/76x/release/notes/b-release-notes-ncs5500-r762.html) IOS XR Release 7.6.2
- Release Notes for Cisco NCS 5500 Series [Routers,](https://www.cisco.com/c/en/us/td/docs/iosxr/ncs5500/general/76x/release/notes/b-release-notes-ncs5500-r761.html) IOS XR Release 7.6.1
- Release Notes for Cisco NCS 5500 Series [Routers,](https://www.cisco.com/c/en/us/td/docs/iosxr/ncs5500/general/75x/release/notes/b-release-notes-ncs5500-r753.html) IOS XR Release 7.5.3
- Release Notes for Cisco NCS 5500 Series [Routers,](https://www.cisco.com/c/en/us/td/docs/iosxr/ncs5500/general/75x/release/notes/b-release-notes-ncs5500-r752.html) IOS XR Release 7.5.2
- Release Notes for Cisco NCS 5500 Series [Routers,](https://www.cisco.com/c/en/us/td/docs/iosxr/ncs5500/general/75x/release/notes/b-release-notes-ncs5500-r751.html) IOS XR Release 7.5.1
- Release Notes for Cisco NCS 5500 Series [Routers,](https://www.cisco.com/c/en/us/td/docs/iosxr/ncs5500/general/74x/release/notes/b-release-notes-ncs5500-r742.html) IOS XR Release 7.4.2
- Release Notes for Cisco NCS 5500 Series [Routers,](https://www.cisco.com/c/en/us/td/docs/iosxr/ncs5500/general/74x/release/notes/b-release-notes-ncs5500-r741.html) IOS XR Release 7.4.1
- <span id="page-27-0"></span>• Release Notes for Cisco NCS 5500 Series [Routers,](https://www.cisco.com/c/en/us/td/docs/iosxr/ncs5500/general/73x/release/notes/b-release-notes-ncs5500-r731.html) IOS XR Release 7.3.1

# **Caveats**

**Table 2: Cisco NCS 5500 Series Router Specific Bugs**

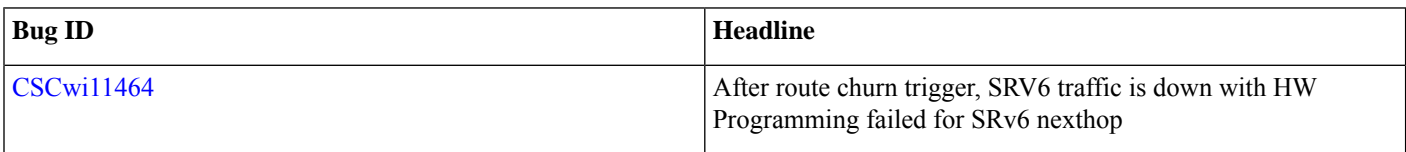

# <span id="page-27-1"></span>**Release Package**

This table lists the Cisco IOS XR Software feature set matrix (packages) with associated filenames.

Visit the Cisco Software [Download](https://software.cisco.com/download/home/286313213/type) page to download the Cisco IOS XR software images.

#### **Table 3: Release 7.11.1 Packages for Cisco NCS 5500 Series Router**

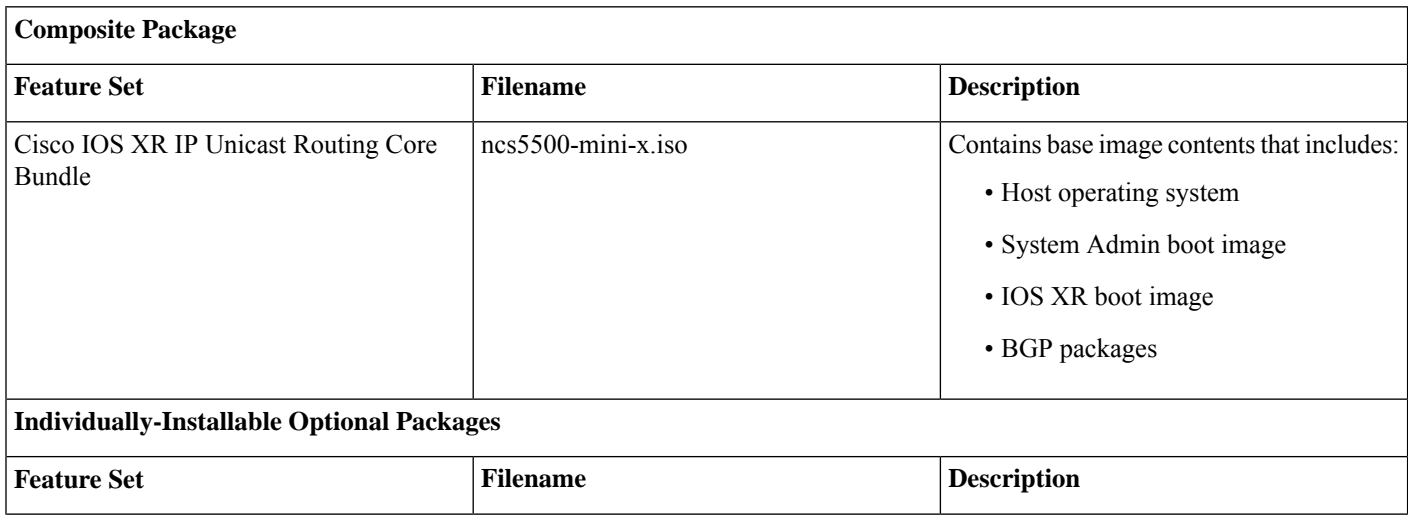

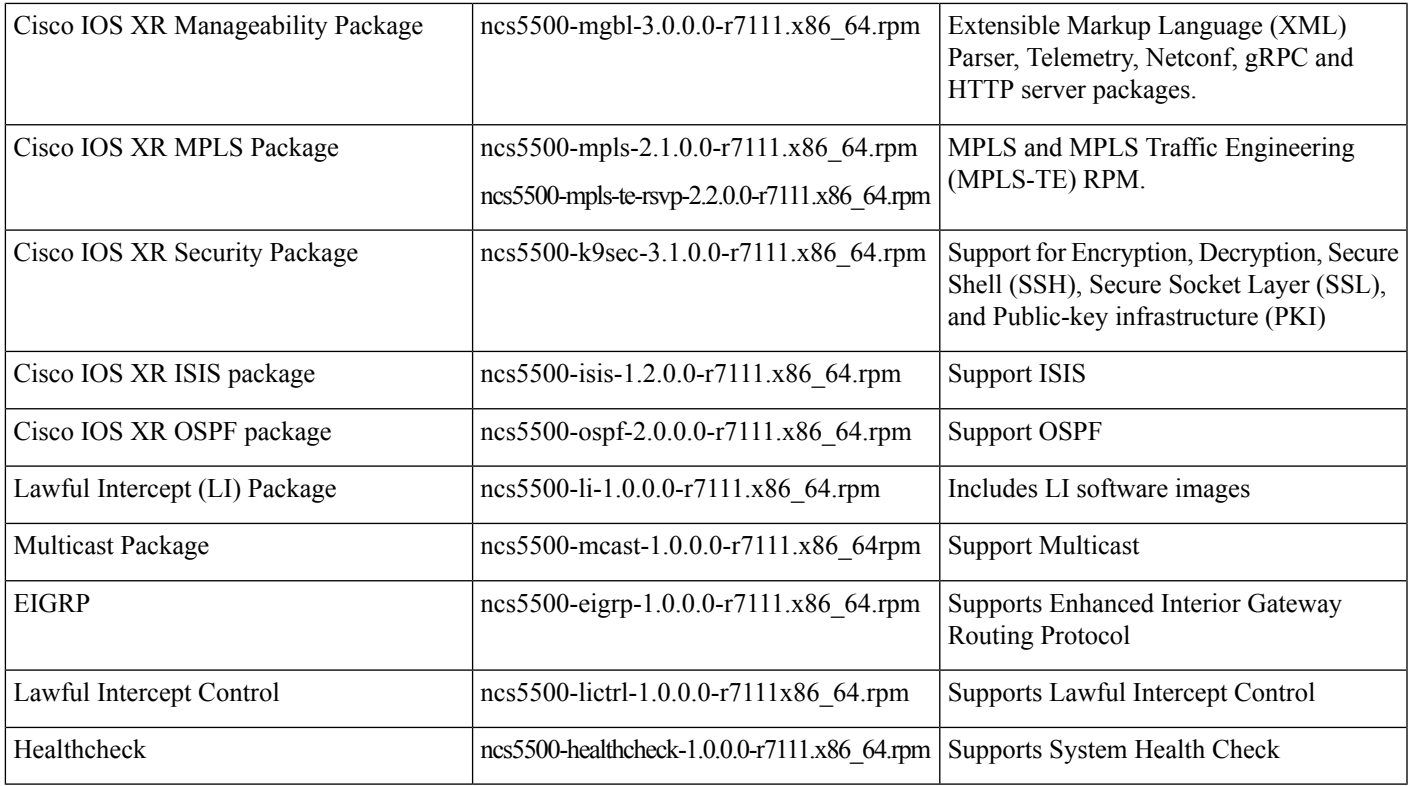

#### **Table 4: Release 7.11.1 TAR files for Cisco NCS 5500 Series Router**

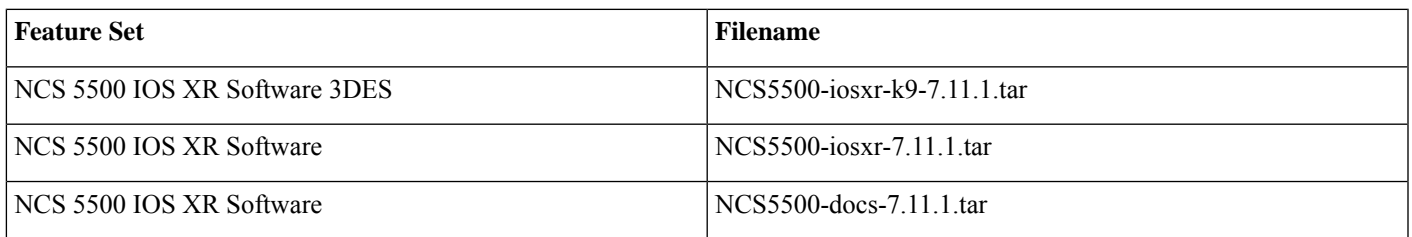

#### **Table 5: Release 7.11.1 Packages for Cisco NCS 5700 Series Router**

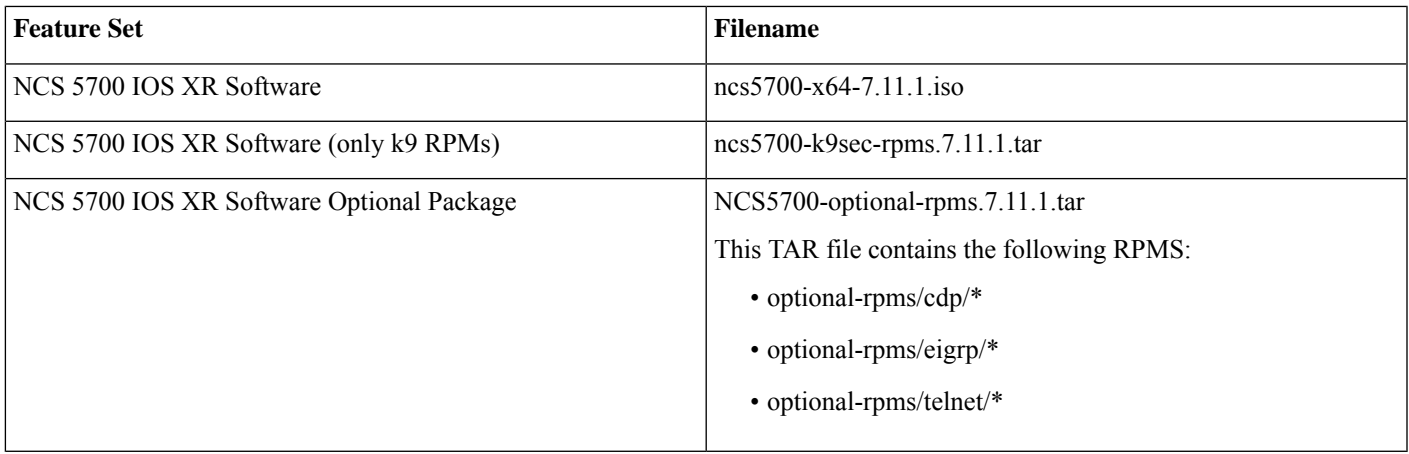

# <span id="page-29-0"></span>**Determine Software Version**

To verify the software version running on the router, use **show version** command in the EXEC mode.

```
Router# show version
Cisco IOS XR Software, Version 7.11.1
Copyright (c) 2013-2023 by Cisco Systems, Inc.
```

```
Build Information:
Built By : deenayak
Built On : Sun Dec 3 16:32:54 PST 2023
Built Host : iox-lnx-156
Workspace : /auto/srcarchive14/prod/7.11.1/ncs5500/ws
Version : 7.11.1
Location : /opt/cisco/XR/packages/
Label : 7.11.1
```
<span id="page-29-1"></span>cisco NCS-5500 () processor System uptime is 11 hours 11 minutes

# **Determine Firmware Support**

Use the **show hw-module fpd**command in EXEC and Admin mode to view the hardware components with their currentFPD version and status. The status of the hardware must be CURRENT; Running and Programed version must be the same.]

You can also use the **show fpd package** command in Admin mode to check the fpd versions.

#### **NCS 5500 Fixed Port Routers**

```
Router# show fpd package
```
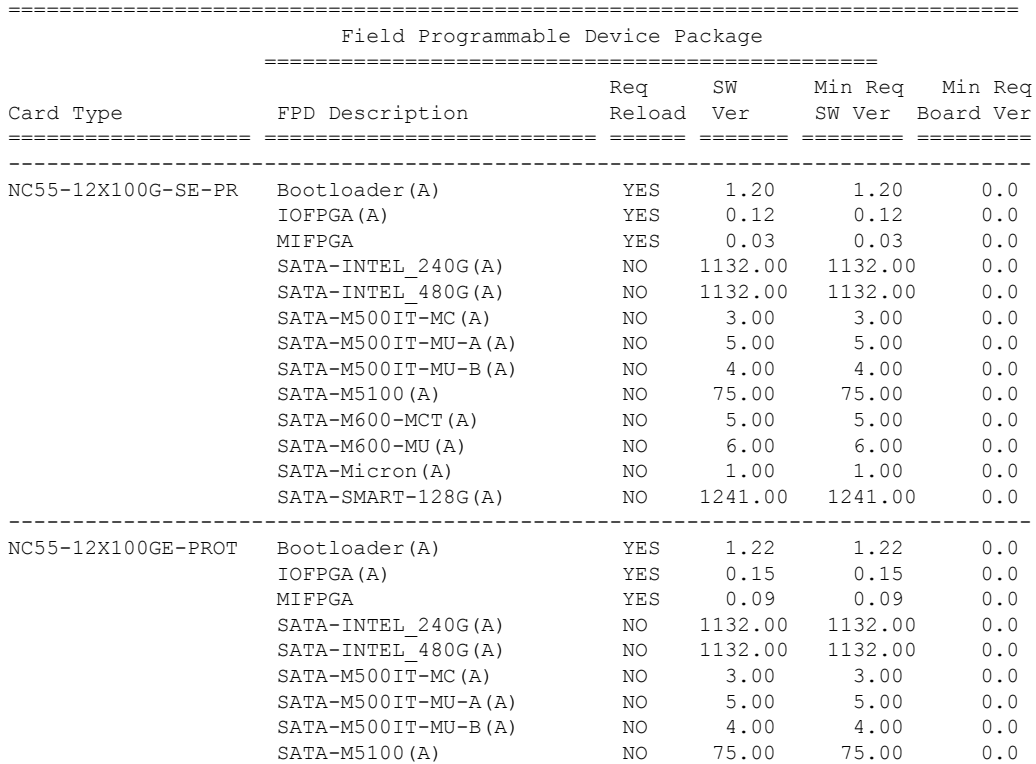

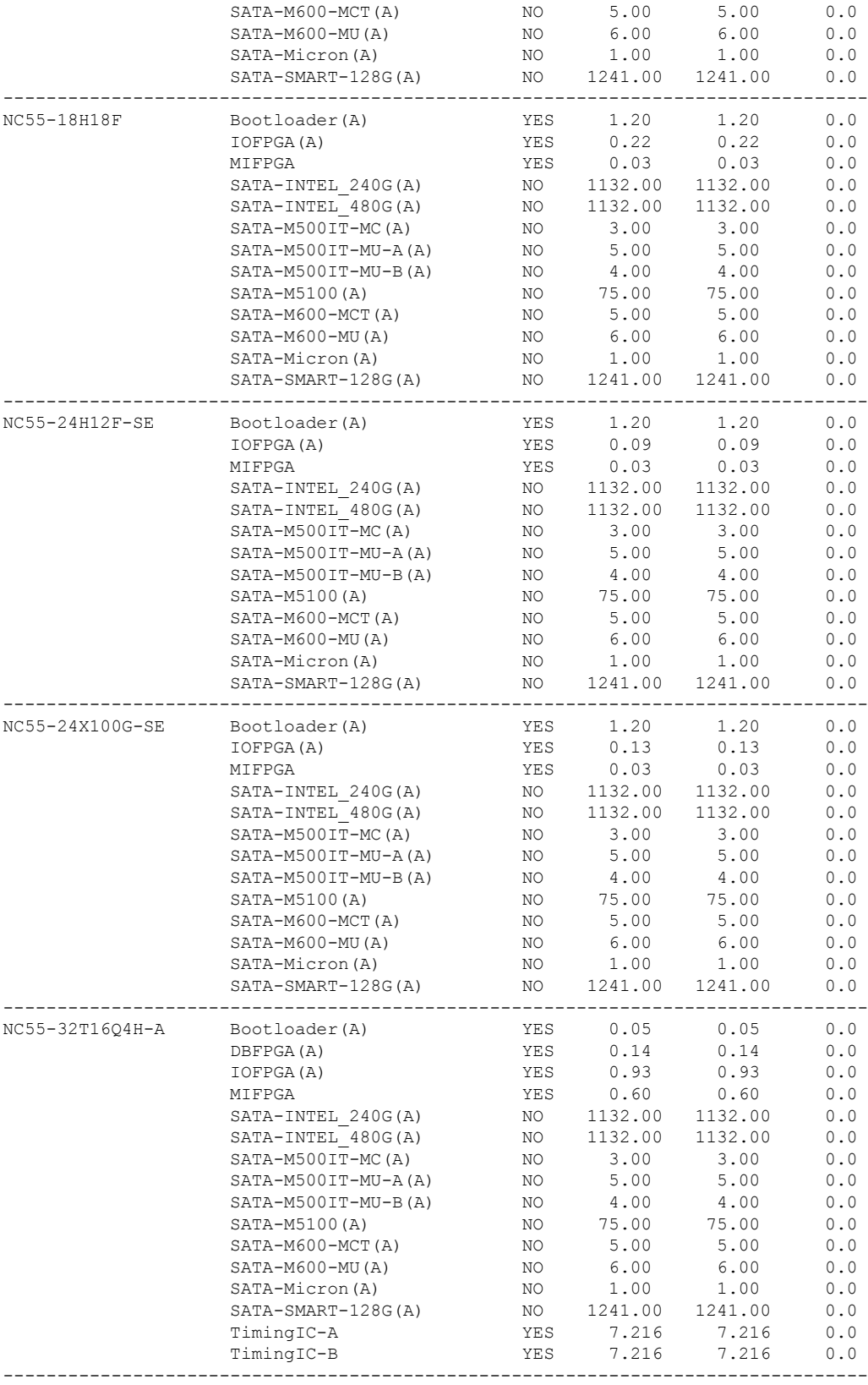

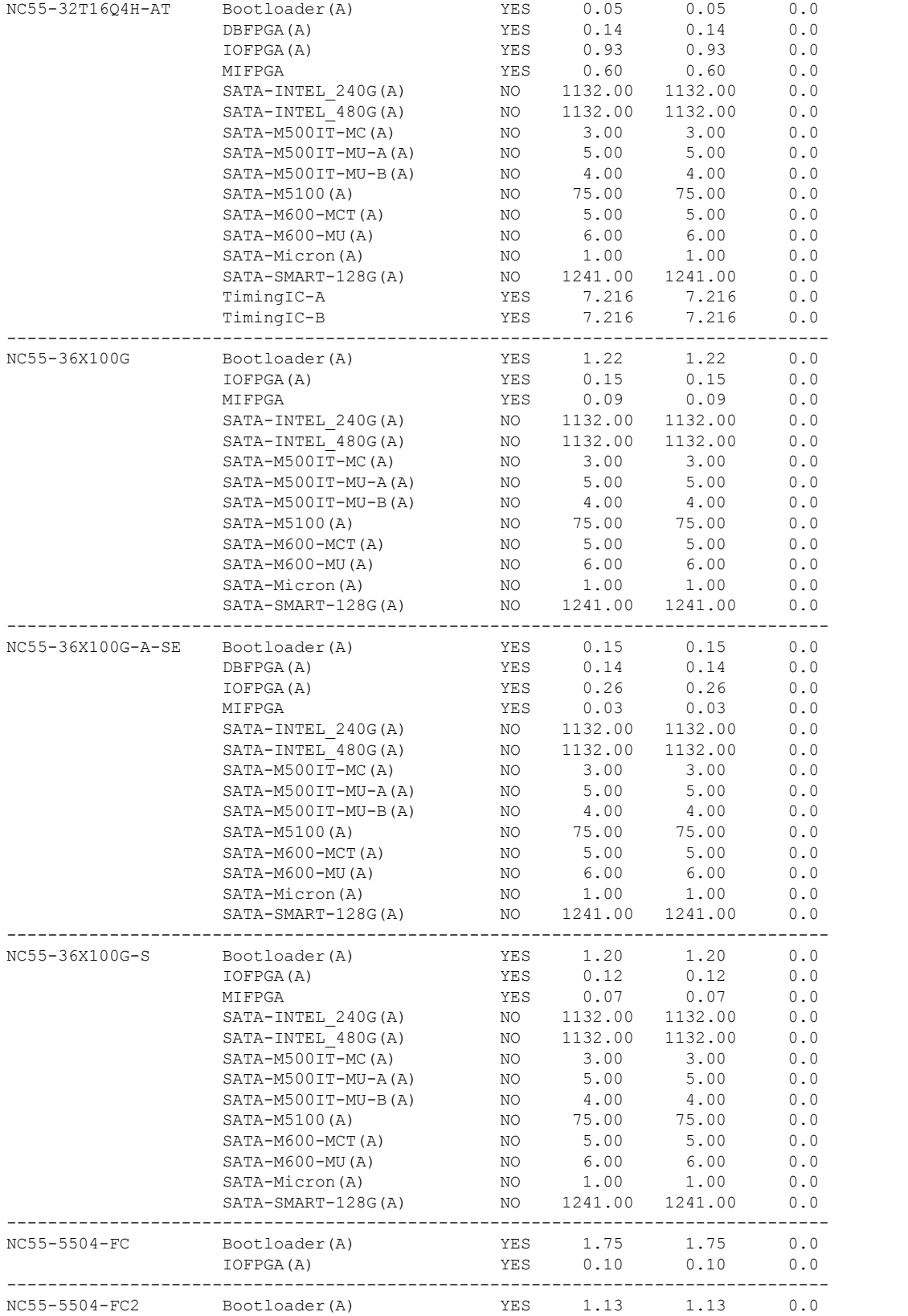

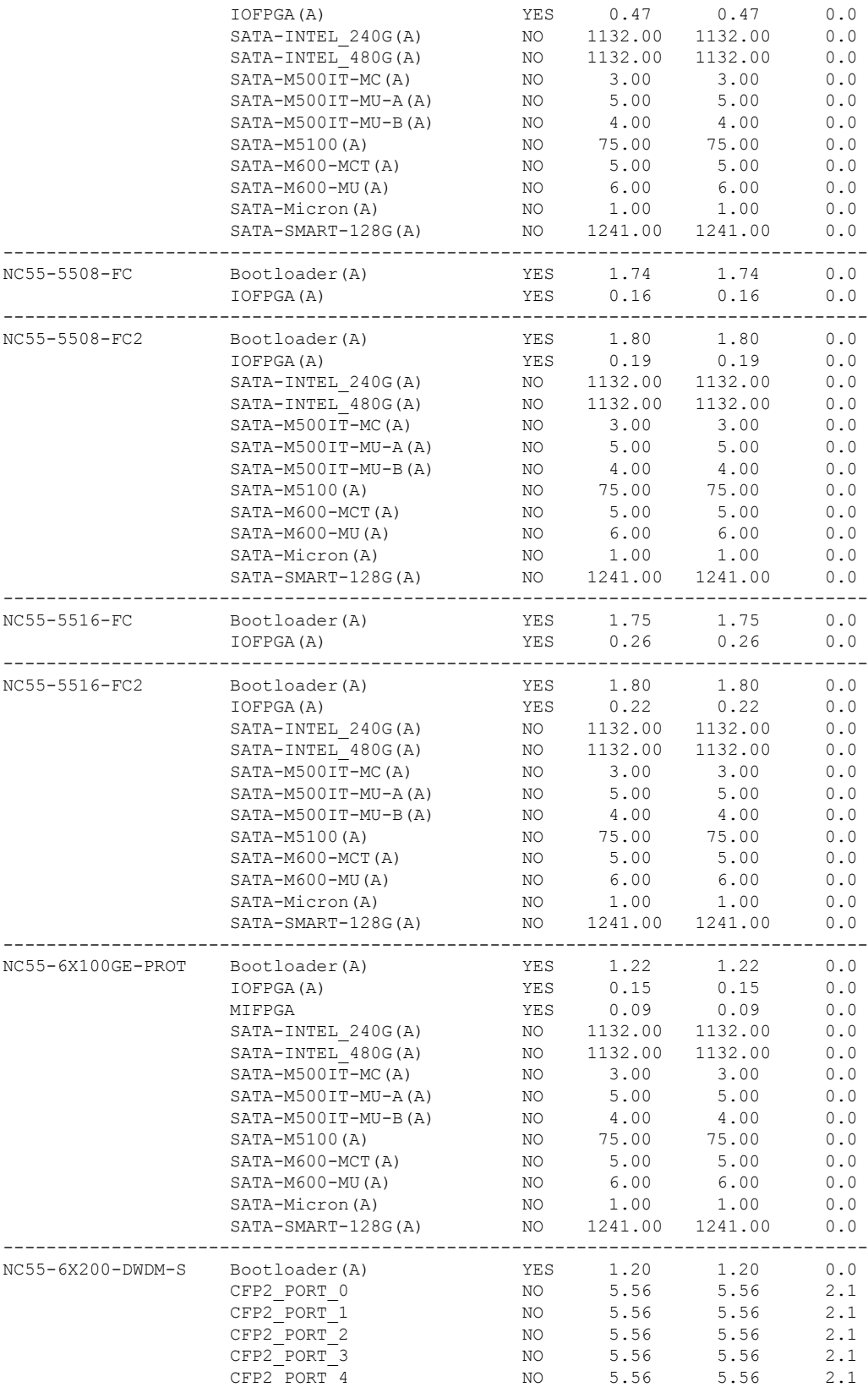

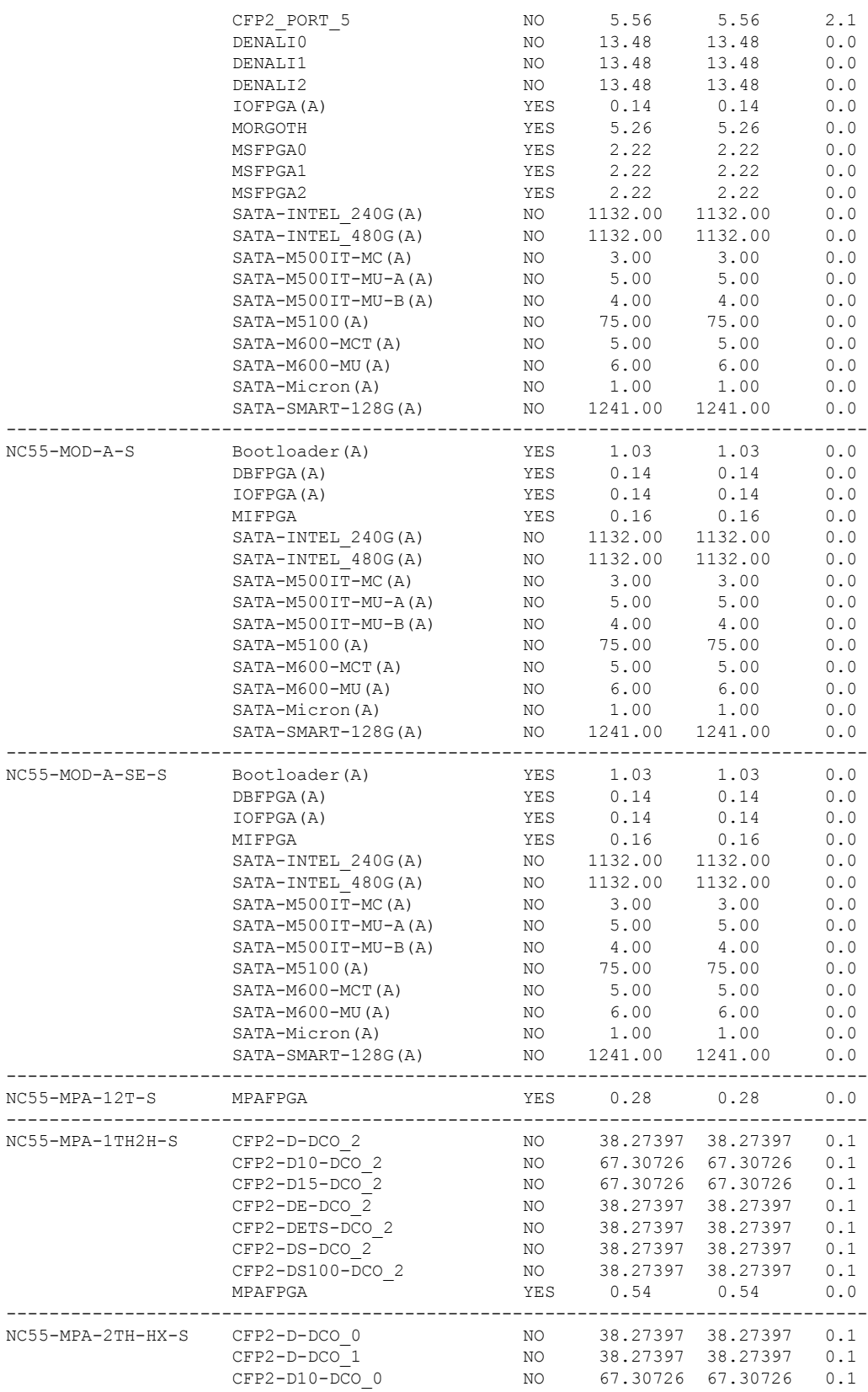

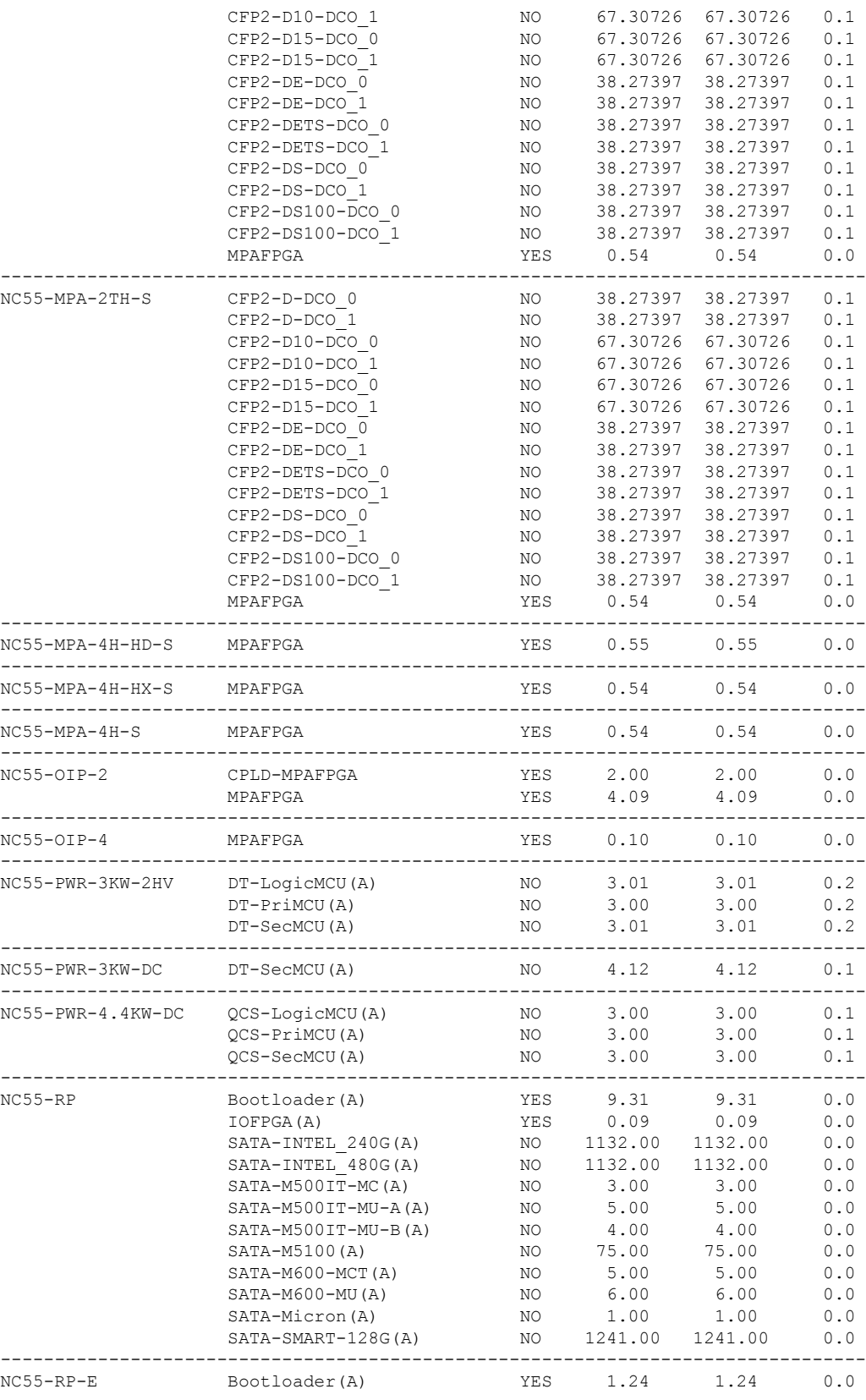

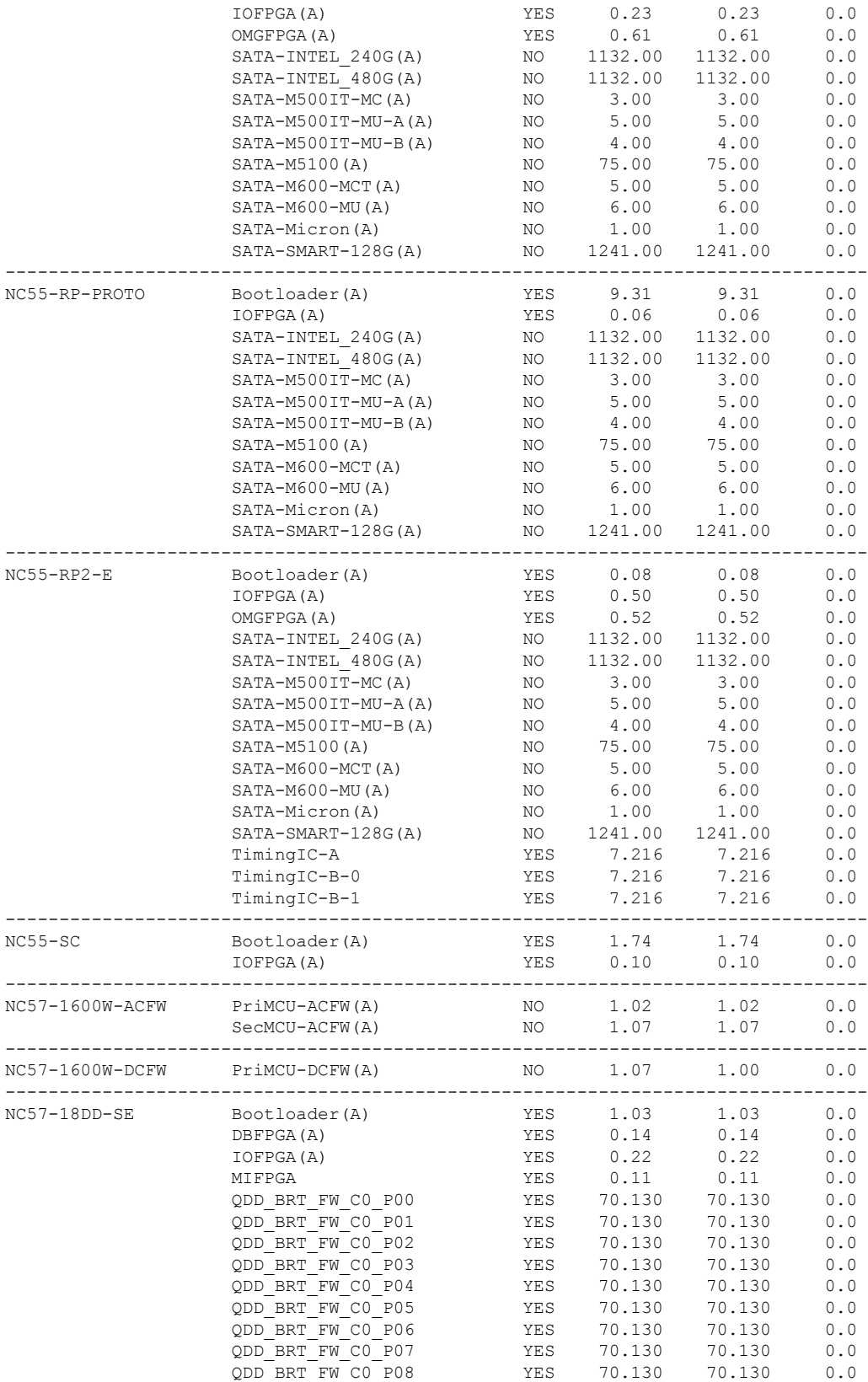

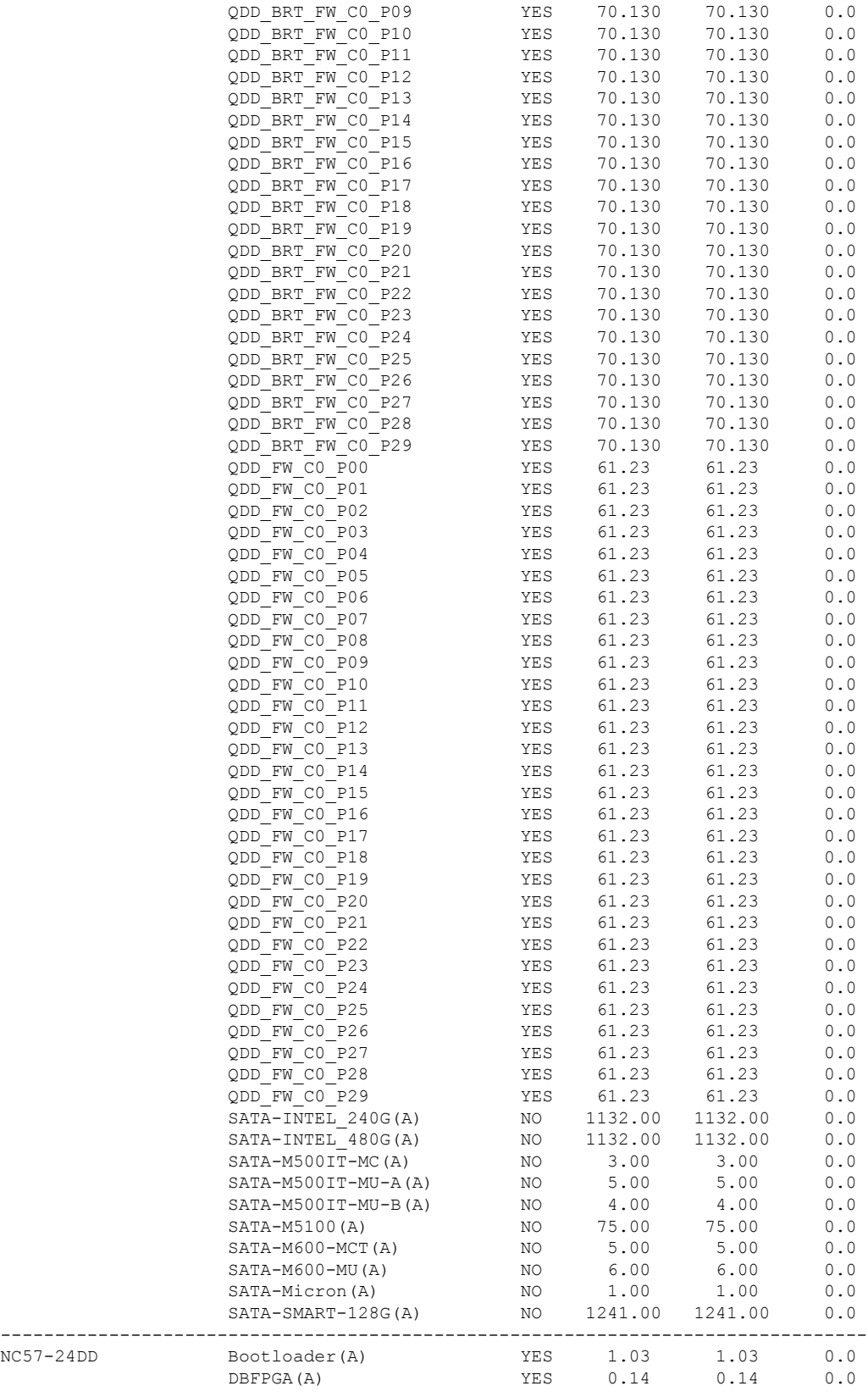

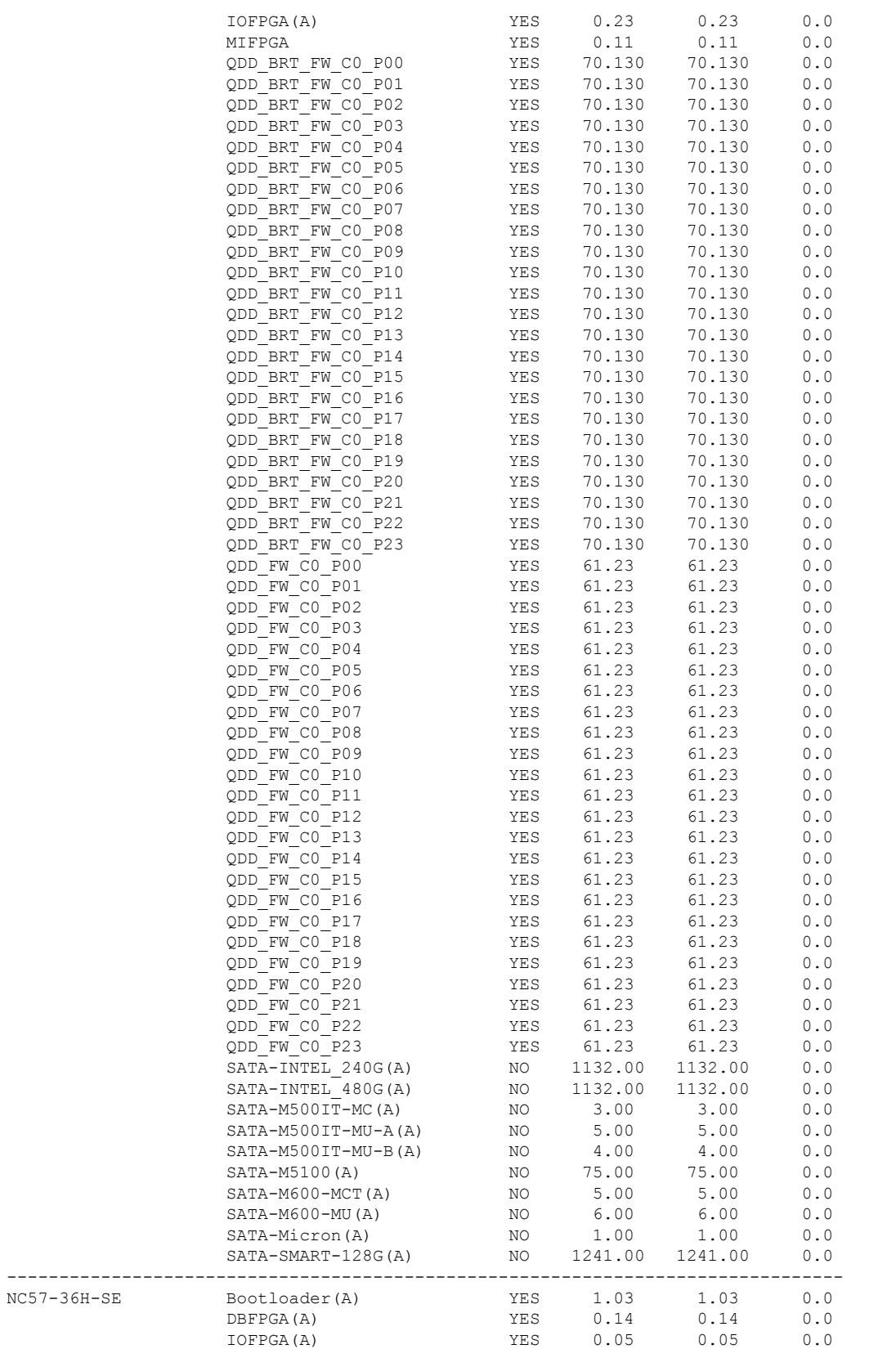

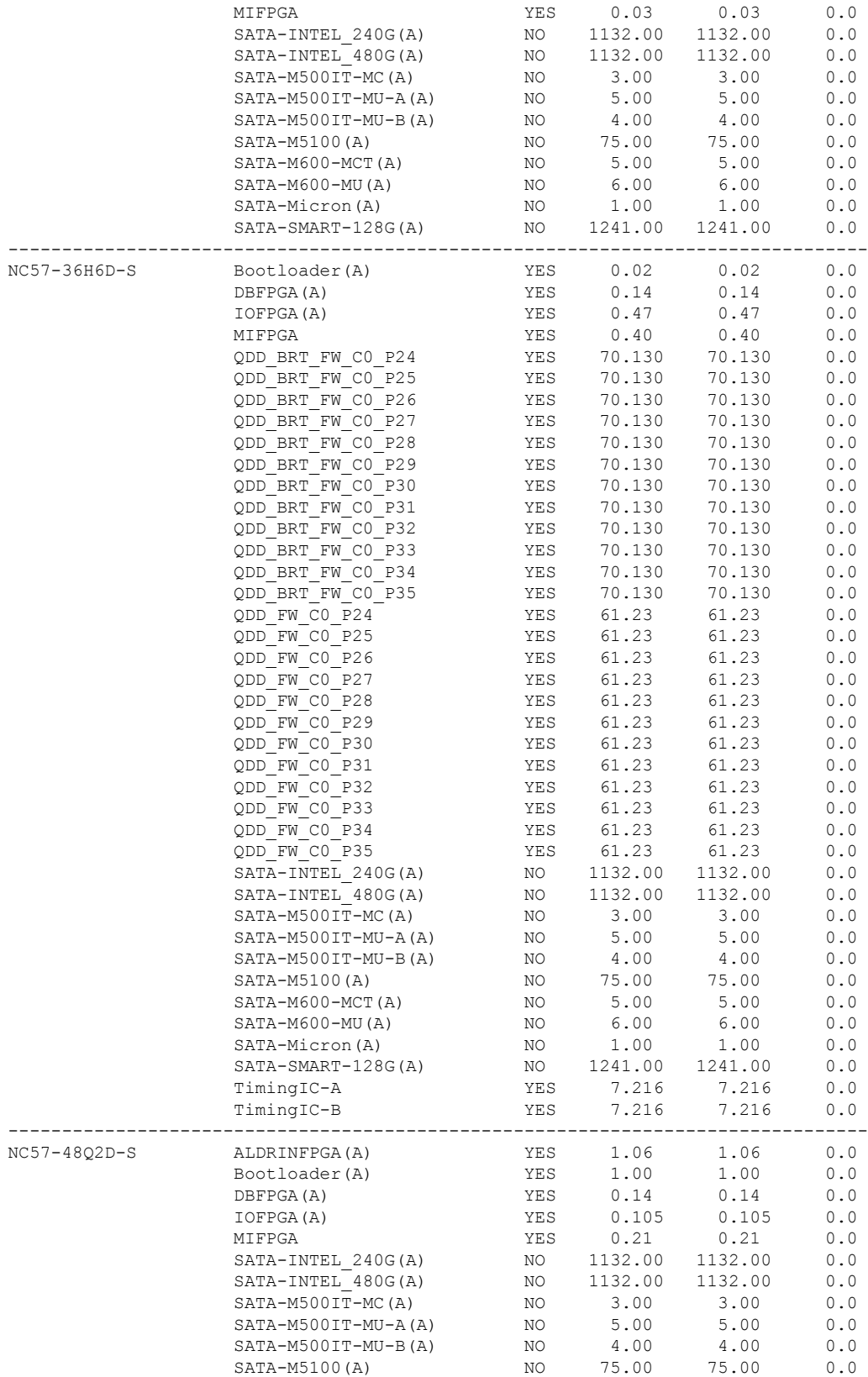

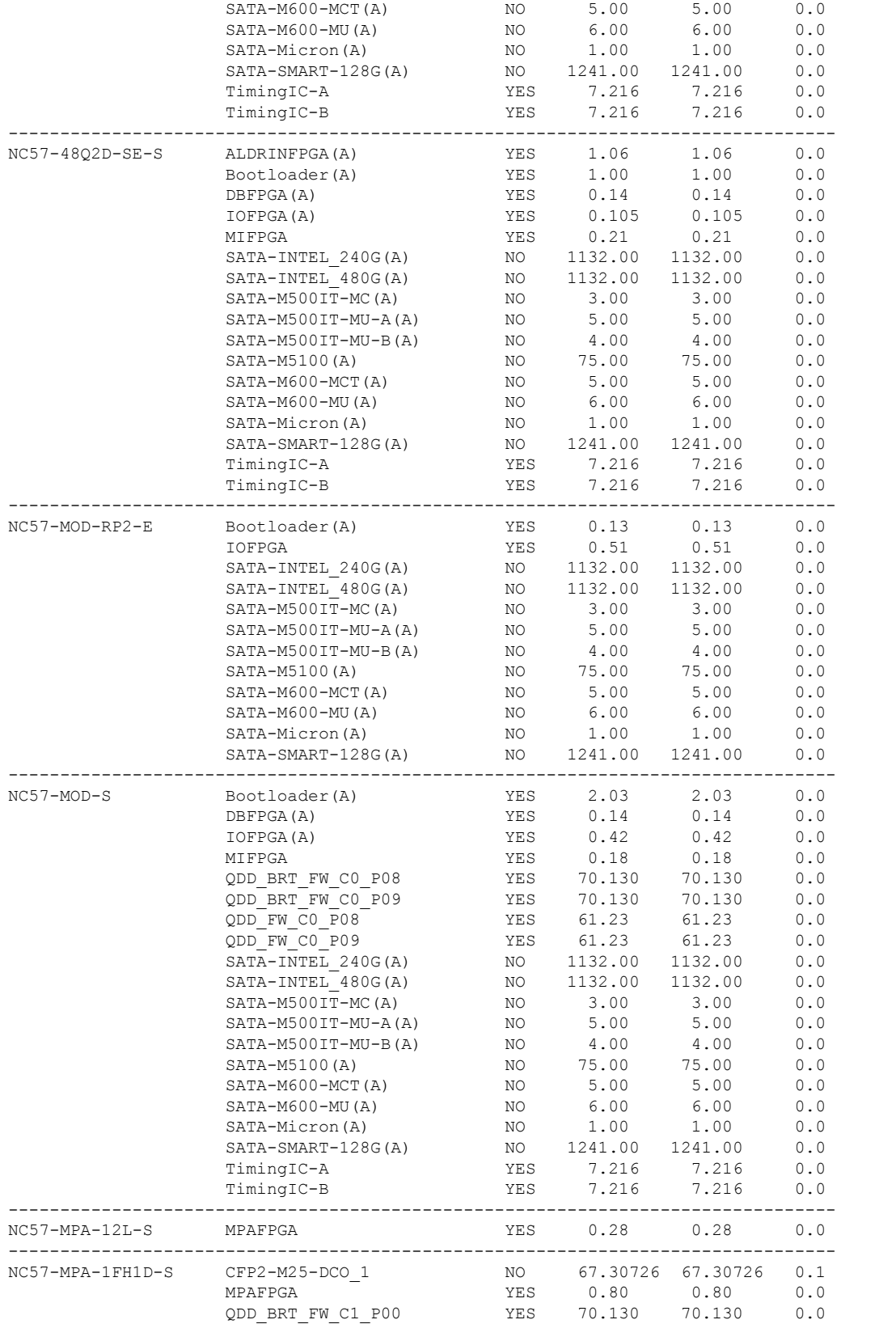

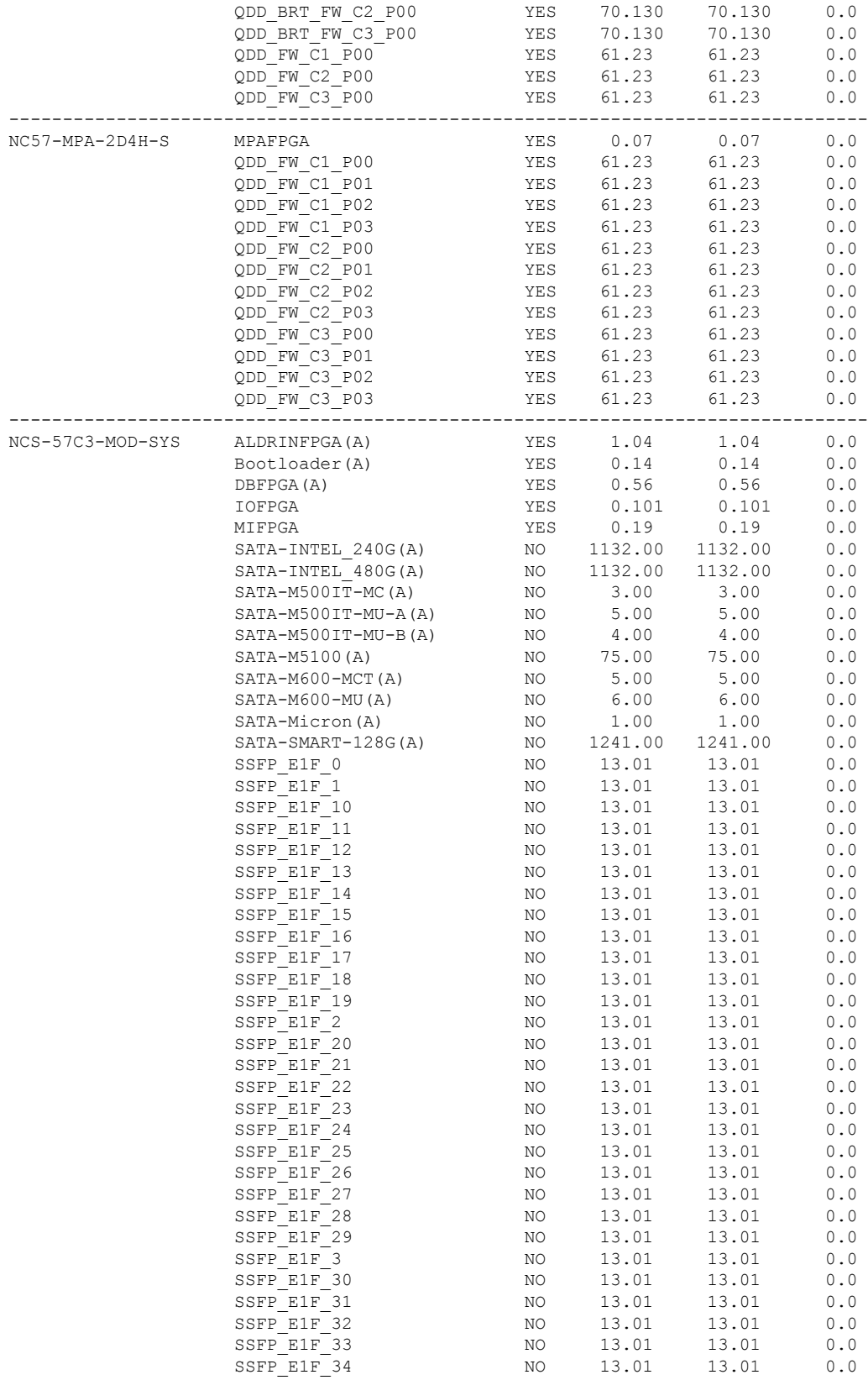

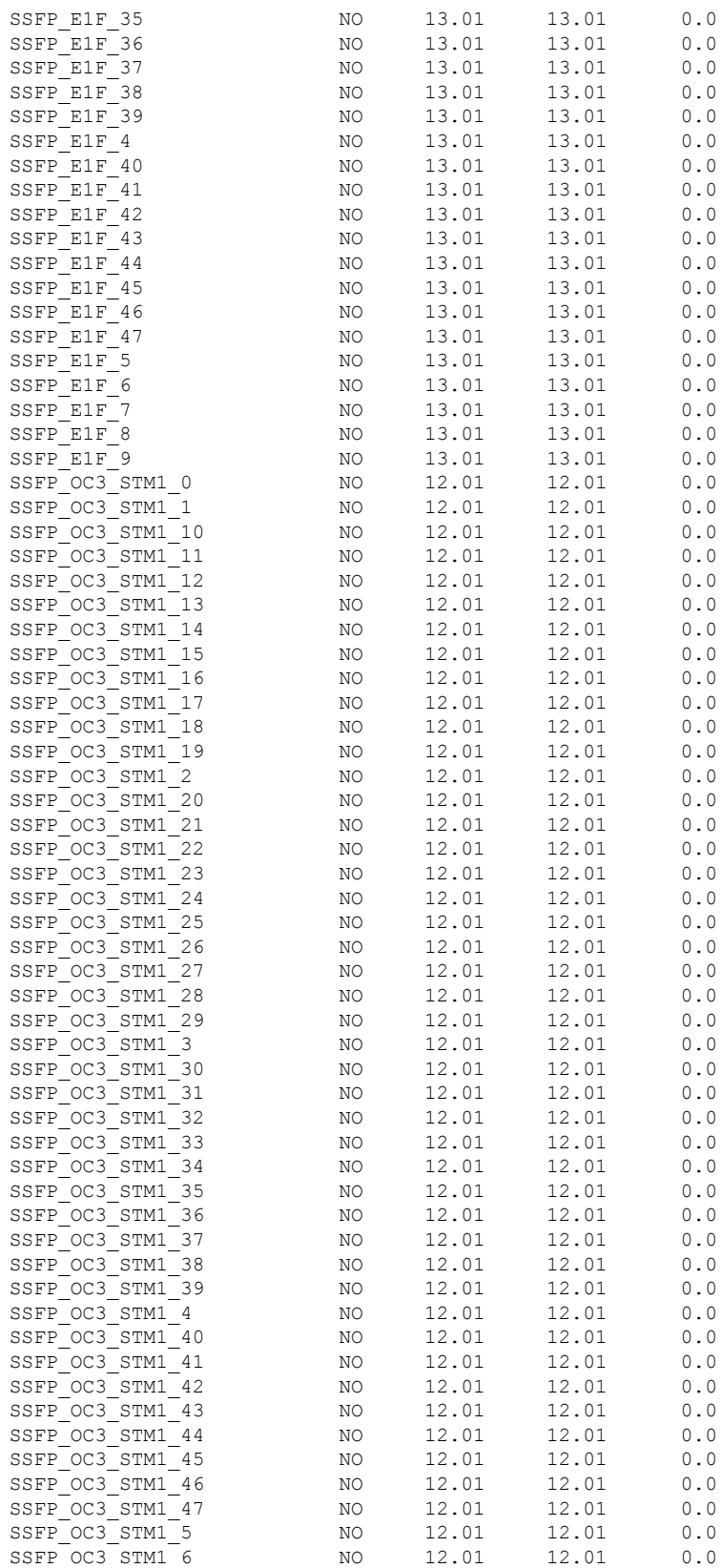

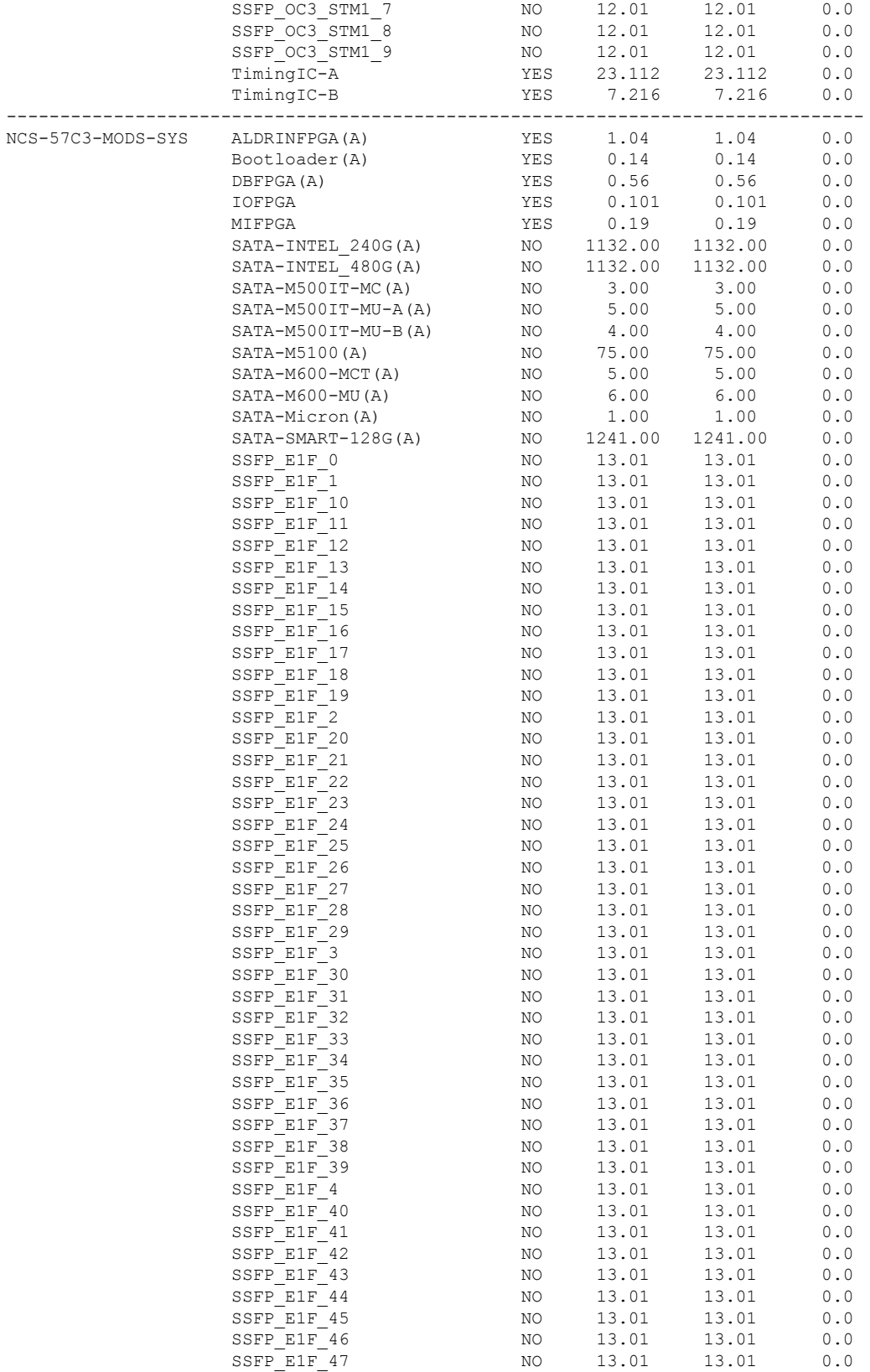

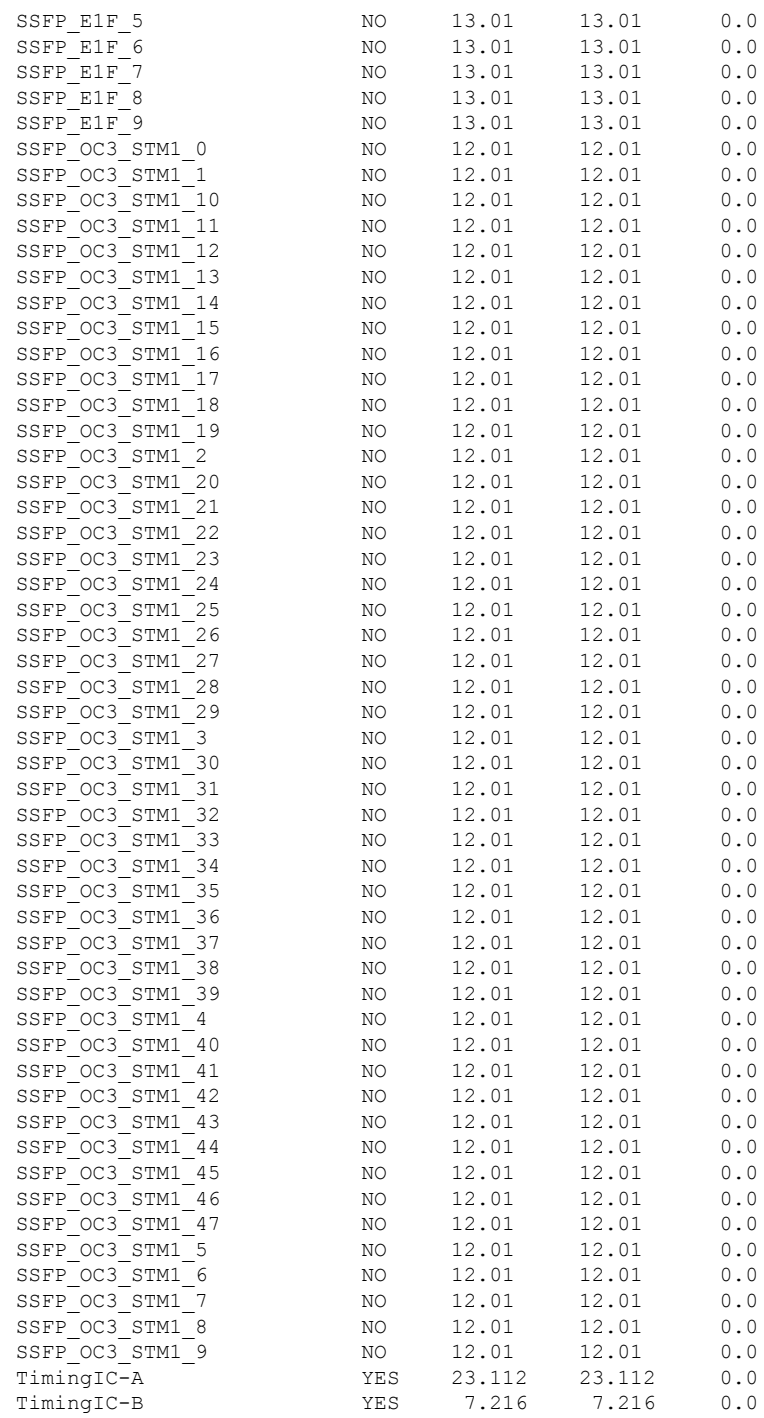

#### **NCS 5700 Fixed Port Routers**

Router# **show fpd package** =============================== ================================================ Field Programmable Device Package ================================================ Req SW Min Req Min Req Card Type FPD Description Reload Ver SW Ver Board Ver =================== ========================== ====== ======= ======== =========

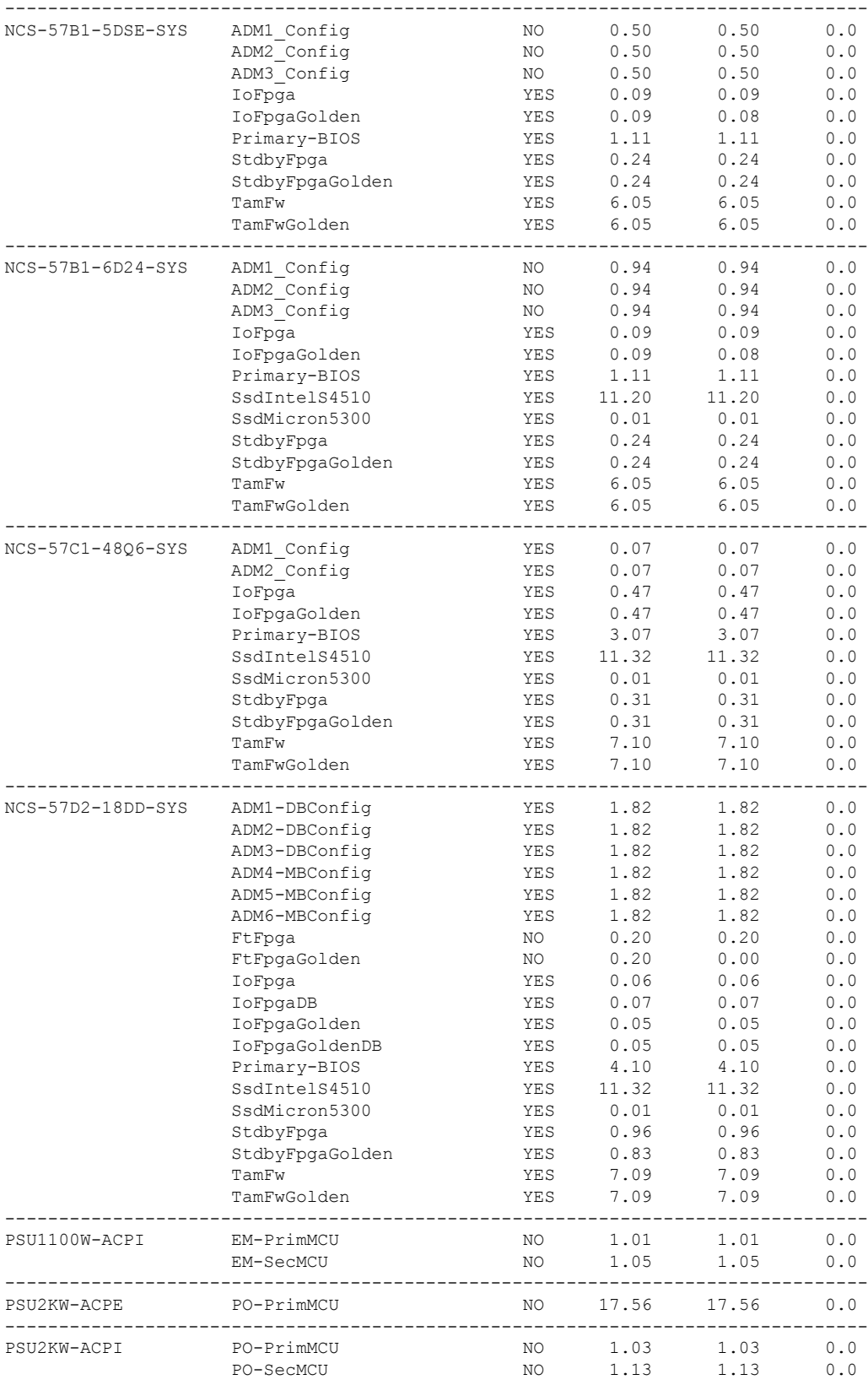

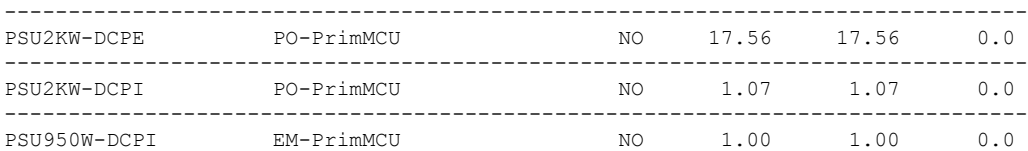

This sample output is for **show hw-module fpd** command from the Admin mode:

sysadmin-vm:0\_RP0# **show hw-module fpd** FPD Versions

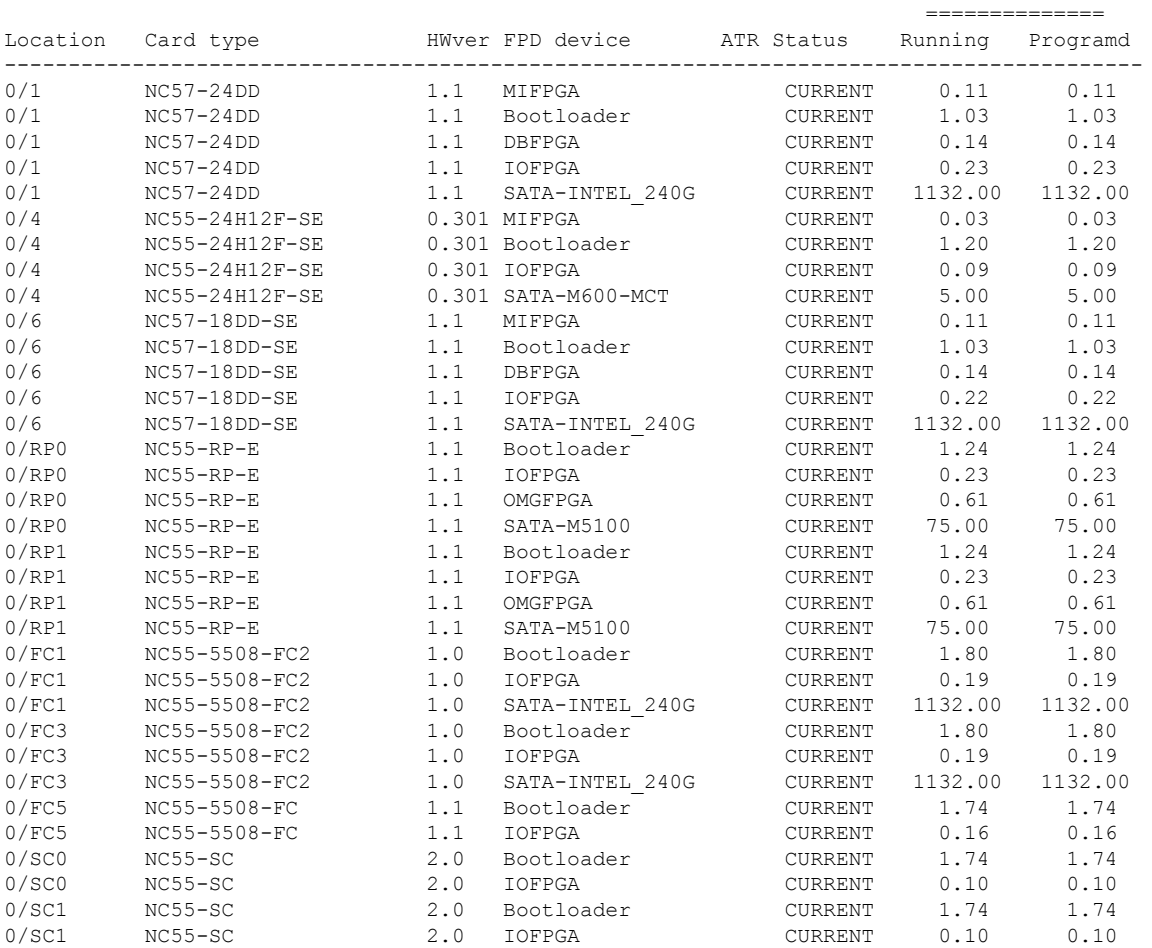

# <span id="page-45-0"></span>**Important Notes**

- The total number of bridge-domains (2\*BDs) and GRE tunnels put together should not exceed 1518. Here the number 1518 represents the multi-dimensional scale value.
- The offline diagnostics functionality is not supported in NCS5500 platform. Therefore, the**hw-module service offline location** command will not work. However, you can use the **(sysadmin)# hw-module shutdown location** command to bring down the LC.

## **Supported Transceiver Modules**

To determine the transceivers that Cisco hardware device supports, refer to the Transceiver Module Group (TMG) [Compatibility](https://tmgmatrix.cisco.com/) [Matrix](https://tmgmatrix.cisco.com/) tool.

### **Upgrading Cisco IOS XR Software**

Cisco IOS XR Software isinstalled and activated from modular packages, allowing specific features orsoftware patchesto be installed, upgraded, or downgraded without affecting unrelated processes. Software packages can be upgraded or downgraded on all supported card types, or on a single card (node).

Before starting the software upgrade, use the **show installhealth**command in the admin mode. This command validatesif the statuses of all relevant parameters of the system are ready for the software upgrade without interrupting the system.

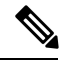

**Note**

• If you use a TAR package to upgrade from a Cisco IOS XR release prior to 7.x, the output of the **show install health** command in admin mode displays the following error messages:

```
sysadmin-vm:0_RSP0# show install health
. . .
ERROR /install_repo/gl/xr -rw-r--r--. 1 8413 floppy 3230320 Mar 14 05:45 <platform>-isis-2.2.0.0-r702.x86_64
ERROR /install_repo/gl/xr -rwxr-x---. 1 8413 165 1485781 Mar 14 06:02 <platform>-k9sec-3.1.0.0-r702.x86_64
ERROR /install_repo/gl/xr -rw-r--r--. 1 8413 floppy 345144 Mar 14 05:45 <platform>-li-1.0.0.0-r702.x86_64
```
You can ignore these messages and proceed with the installation operation.

• Quad configurations will be lost when you perform a software downgrade on a NCS-55A1-48Q6H device from IOS XR Release 7.5.1 onwards to a release prior to IOS XR Release 7.5.1 due to non-backward compatibility change. The lost configuration can be applied manually after the downgrade.

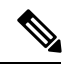

**Note**

A quad is a group of four ports with common speeds, 1G/10G or 25G. You can configure the ports speed for by using the **hw-module quad** command.

### **Production Software Maintenance Updates (SMUs)**

A production SMU is a SMU that is formally requested, developed, tested, and released. Production SMUs are intended for use in a live network environment and are formally supported by the Cisco TAC and the relevant development teams. Software bugs identified through software recommendations or Bug Search Tools are not a basis for production SMU requests.

For information on production SMU types, refer the [Production](https://www.cisco.com/c/en/us/support/docs/ios-nx-os-software/ios-xr-software/116332-maintain-ios-xr-smu-00.html#anc9) SMU Types section of the *IOS XR Software Maintenance Updates (SMUs)* guide.

### **Cisco IOS XR Error messages**

To view, search, compare, and download Cisco IOS XR Error Messages, refer to the Cisco IOS XR Error [messages](https://cfnng.cisco.com/error-messages) tool.

### **Cisco IOS XR MIBs**

To determine the MIBs supported by platform and release, refer to the Cisco IOS XR [MIBs](https://cfnng.cisco.com/mibs) tool.

# **Related Documentation**

The most current Cisco NCS 5500 router documentation is located at the following URL:

<https://www.cisco.com/c/en/us/td/docs/iosxr/ios-xr.html>

© 2023 Cisco Systems, Inc. All rights reserved.

aludu CISCO.

Cisco Systems, Inc. San Jose, CA 95134-1706 USA

**Americas Headquarters Asia Pacific Headquarters Europe Headquarters** CiscoSystems(USA)Pte.Ltd. Singapore

CiscoSystemsInternationalBV Amsterdam,TheNetherlands

Cisco has more than 200 offices worldwide. Addresses, phone numbers, and fax numbers are listed on the Cisco Website at www.cisco.com/go/offices.